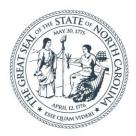

#### **NORTH CAROLINA** Department of Transportation

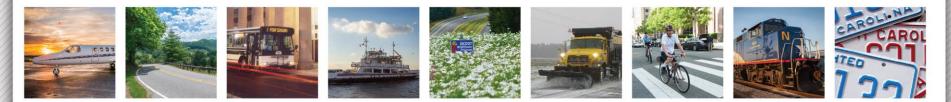

Subcontract Approval Forms Michelle H. Gaddy, Delacy Bradsher, and Natalie Roskam March 29, 2018 and April 11, 2018

# WELCOME

#### • AUDIO:

#### - Call (919) 250-7881 and MUTE phone.

 Use your computer audio or call in using (872) 240-3311
 Access Code: 919-011-741

#### • CHAT:

- The Control Panel includes a Chat pane.
- Use the **To** drop-down menu to select recipients.
- Organizer(s) only to sends to NCDOT Construction only.

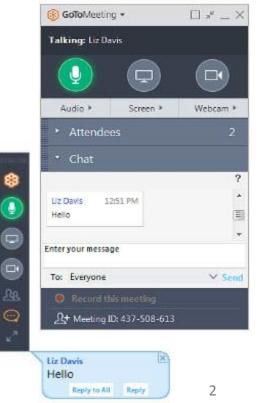

### Why are we here?

- To educate all staff on approving and entering subcontracts.
- Questions about SAFs have come up with both NCDOT staff and contractor staff
- Inconsistencies on HICAMS entry
- Incorrect SAFs provides incorrect data for reporting to various entities about subcontractor use. This applies to both overall subcontractor and DBE usage.

# Subcontract Approval Forms (SAF)

- Required for all subcontractors who work on project. This includes subs, 2<sup>nd</sup> tier subs, etc. for all contracts
- Must be submitted and approved by NCDOT prior to the subcontractor beginning work
- Suppliers and Manufacturers are not required to submit SAF but still should be tracked for DBE participation. This can involve completing an SAF for documentation, submitting invoices for tracking, or other means of tracking products that are used on projects.
- All subcontracts should be received within 30 days after the date of availability or 20% of contract time, whichever is greater.

| Form SAF Rev. 2A                                              |                                     |                |                | G                     | 9                                       |         |           |                           |                              |                                                                   | Rev. 5-2012                 |
|---------------------------------------------------------------|-------------------------------------|----------------|----------------|-----------------------|-----------------------------------------|---------|-----------|---------------------------|------------------------------|-------------------------------------------------------------------|-----------------------------|
|                                                               |                                     |                | SUE            | CONTR                 | ACT APPR                                | OVAL    | FOR       | м                         |                              |                                                                   |                             |
| Contract No.:                                                 |                                     |                | F.A. N         | o.:                   |                                         |         |           | Subcontract F             | Request Number:              |                                                                   |                             |
| WBS Element:                                                  |                                     |                | T.I.P. I       | No.:                  |                                         |         | i<br>i    | County:                   |                              |                                                                   |                             |
| APPROVAL IS REQ                                               | UESTED TO SUBLET THE FOLI           | OWING IT       | EMS C          | F WORK                | ON THIS PRO                             | JECT 1  | 0:        | Retainage                 | Certification                | Report                                                            | ing No.                     |
| Subcontractor Name and A                                      |                                     |                |                |                       |                                         |         |           | Retainage                 | Certification                | Report                                                            | ing No.                     |
| 2 <sup>rd</sup> Tier-1 Subcontractor N<br>Line Code<br>Number | lame and Address                    | Portion<br>(•) | Partial<br>(+) | Sub<br>or<br>2nd Tier | Quantity                                | UOM     | CP<br>•   | DBE/MBE/WBE<br>Unit Price | DBE/MBE/WBE<br>Sublet Amount | Subcontract<br>Unit Price                                         | Total Subcontract<br>Amount |
|                                                               |                                     | -              |                |                       |                                         |         |           |                           |                              |                                                                   |                             |
|                                                               | 12 (201)<br>                        |                |                |                       |                                         |         |           |                           |                              |                                                                   |                             |
|                                                               |                                     |                |                |                       |                                         |         |           |                           |                              |                                                                   |                             |
| Indicates a Portion o                                         | RTIFICATION (applies only to Fe     | deral proje    | cts)           |                       | ial Item ( 🕈 )                          |         |           | BE/WBE Amount             |                              | Subcontract Amt                                                   |                             |
| The Contractor / Sub<br>in the subcontract / 2                | contractor certifies that the subco | ntract is in   | writing        | and that I            | FHWA 1273, "                            |         |           | 11.47                     | have been includ             | led                                                               |                             |
| Contractor:<br>Signature:<br>Title:                           |                                     | Ξ              | Date           |                       | _                                       | Resid   | 1701.0318 | gineer                    |                              | i ita                                                             | Date                        |
| Subcontractor:<br>Signature:<br>Fitle:                        |                                     | Ξ              | Date           |                       |                                         | satisfa | actory    | performance and c         | ompletion of the wo          | tor will be responsi<br>ork in compliance w<br>made to the Contra | ith the                     |
| 2 <sup>nd</sup> Tier<br>Subcontractor:<br>Signature:          |                                     |                | Date           |                       |                                         |         |           |                           |                              |                                                                   |                             |
| Title:                                                        |                                     | _              | Date           |                       | 12 - 13 - 13 - 13 - 13 - 13 - 13 - 13 - |         |           |                           |                              |                                                                   |                             |

5

### **SAF Basics**

- SAF can be downloaded from Construction Unit website - Under Construction Resources
- Excel file that can be saved and used by contractors

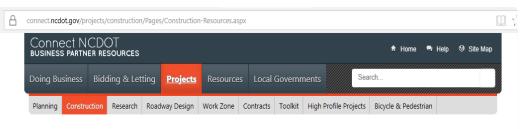

#### **Construction Resources**

Construction forms, engineers maps and federal project resources.

| Construction Forms                                            | Featured Updated New                                            |         |
|---------------------------------------------------------------|-----------------------------------------------------------------|---------|
| 1-CLAIMS                                                      | Project Closeout Report Applicat                                | ion     |
| CCSF-1 Contractor Claim Submittal                             | PDF 2015-09-23 11:57:05                                         |         |
| ACRF-1 Claims Resolution Form Fillable.pdf<br>ACRF-1          | Subcontract Approval Form Rev<br>11/2012<br>2017-06-01 12:30:54 | sed     |
| ACRF-2 Claims Resolution Form Fillable.pdf<br>ACRF-2          | 2013 Weather Delay Reporting N<br>2015-09-18 14:59:00           | 1emo    |
| 2-SUBCONTRACTING                                              | Contract Payment Report<br>2017-05-10 16:18:50                  |         |
| DBE MBE WBE Replacement Request Form                          | PDF                                                             |         |
|                                                               |                                                                 |         |
| Subcontract Approval Form Revised 11/2012<br>SAF Rev. 11/2012 | Employee Directory<br>Staff contacts for Const<br>Unit.         | ruction |
| 3-STRUCTURES                                                  |                                                                 |         |
| Resident Engineers Notice of Vertical Clearance Change VCC    | Contact Form                                                    |         |
| Notice for Completion of Structure Work Revised March 2013    | For questions & feedba<br>about this area of Conn               |         |

### **SAF Basics**

- File opens on 2<sup>nd</sup> tab titled SAF
- Instructions for completing on first tab labeled "New Instructions"
- SAF attachment tab includes an extra sheet for work subcontracted if it won't all fit on initial SAF
- SAF Additional 2<sup>nd</sup> tier for 3<sup>nd</sup> tier subcontractors

| <b>°</b>                                                                                                | 🔏 Cut                                                                                        |                                               |                               | v         | Â       | A .   = :      | = _   %                        | ÷       | F     | Wrap Text     | Genera                        | 1                         |                                 | Ē     |
|----------------------------------------------------------------------------------------------------|----------------------------------------------------------------------------------------------|-----------------------------------------------|-------------------------------|-----------|---------|----------------|--------------------------------|---------|-------|---------------|-------------------------------|---------------------------|---------------------------------|-------|
| aste                                                                                                    | 🖹 Copy 🔹                                                                                     | D                                             | <u>u</u> -   ==               |           |         |                |                                |         |       |               |                               |                           | <br>Q Conditiona                | I For |
| *<br>*                                                                                                  | ؇ Format P                                                                                   | ainter                                        |                               | •   ≌     | • A     | - I = -        | = =   ==                       |         |       | Merge & Cente | er 🌣 🗸                        | % "∣                      | Formatting                      |       |
|                                                                                                    | Clipboard                                                                                    | Es.                                           | Font                          |           |         | G.             |                                | Alignn  | nent  |               | - G                           | Number                    | <b>G</b>                        | Style |
| ! !                                                                                                    | SECURITY WA                                                                                  | RNING Macro                                   | os have been di               | sabled.   |         | Enable Co      | ontent                         |         |       |               |                               |                           |                                 |       |
|                                                                                                    |                                                                                              |                                               |                               |           |         |                |                                |         |       |               |                               |                           |                                 |       |
|                                                                                                    | *                                                                                            | × v                                           | f <sub>x</sub>                |           |         |                |                                |         |       |               |                               |                           |                                 |       |
| (                                                                                                    | A                                                                                            | В                                             |                               | С         | D       | E              | F                              | G       | н     | 1             | J                             | к                         | L                               | М     |
| For                                                                                                    | m SAF Rev. 2A                                                                                |                                               |                               |           |         | - 😤            |                                |         |       |               |                               |                           | Rev. 5-2012                     |       |
|                                                                                                    |                                                                                              |                                               |                               |           |         | -              |                                |         |       |               |                               |                           |                                 |       |
|                                                                                                    |                                                                                              |                                               |                               |           | CUD     | CONTRA         |                                |         | 50    |               |                               |                           |                                 |       |
|                                                                                                    |                                                                                              |                                               |                               |           | SOB     | CONTRA         | ACT APPRO                      | JVAL    | FO    | RM            |                               |                           |                                 |       |
| Cor                                                                                                    | ntract No.:                                                                                  |                                               |                               |           | F.A. 1  | No.:           |                                |         |       | Subcontract R | equest Number:                |                           |                                 |       |
|                                                                                                    |                                                                                              |                                               |                               |           |         |                |                                |         |       |               |                               |                           | -                               |       |
| WB                                                                                                    | S Element:                                                                                   |                                               |                               |           | _T.I.P. | No.:           |                                |         |       | County:       |                               |                           | -                               |       |
| API                                                                                                    | PROVAL IS RE                                                                                 | QUESTED TO SI                                 | JBLET THE FOL                 |           | ITEMS   |                | K ON THIS PR                   | OJEC.   | т то  |               |                               |                           |                                 |       |
|                                                                                                    |                                                                                              |                                               |                               |           |         |                |                                |         |       | Retainage     | Certification                 | Report                    | ing No                          |       |
|                                                                                                    |                                                                                              |                                               |                               |           |         |                |                                |         |       |               | Contineation                  | Report                    | ing no.                         |       |
|                                                                                                    |                                                                                              |                                               |                               |           |         |                |                                |         |       |               |                               |                           |                                 |       |
| Sub                                                                                                    | contractor Name                                                                              | and Address                                   |                               |           |         |                |                                |         |       |               |                               |                           |                                 |       |
| Sub                                                                                                    | contractor Name                                                                              | and Address                                   |                               |           |         |                |                                |         |       | Retainage     | Certification                 | Reporti                   | ing No.                         |       |
| Sub                                                                                                    |                                                                                              | and Address<br>or Name and Addre              | 55                            |           |         |                |                                |         |       |               | Certification                 | Reporti                   | ing No.                         |       |
| Sub<br>2** T                                                                                            |                                                                                              |                                               | 55                            | - Denti   |         |                |                                |         |       | Retainage     | Certification                 | Reporti                   |                                 |       |
| Sub<br>2** T<br>Li                                                                                      | Fier-1 Subcontract                                                                           |                                               |                               | Porti     | Partia  | Sub            | Quantity                       | 00      | CP    | Retainage     | DBE/MBE/VBE                   | Subcontract               | ing No.<br>Total<br>Subcontract |       |
| Sub<br>2** T<br>Li                                                                                      | Fier-1 Subcontract                                                                           | or Name and Addre                             |                               |           |         |                | Quantity                       | UO<br>M | CP    | Retainage     |                               |                           | Total                           |       |
| Sub<br>2" T<br>Li                                                                                       | Fier-1 Subcontract                                                                           | or Name and Addre                             |                               | on        | 1       | or             | Quantity                       |         | CP    | Retainage     | DBE/MBE/VBE                   | Subcontract               | Total<br>Subcontract            |       |
| Sub<br>2" T<br>Li                                                                                       | Fier-1 Subcontract                                                                           | or Name and Addre                             |                               | on        | 1       | or             | Quantity                       |         | CP    | Retainage     | DBE/MBE/VBE                   | Subcontract               | Total<br>Subcontract            |       |
| Sub<br>2" T<br>Lii                                                                                      | Fier-1 Subcontract                                                                           | or Name and Addre                             |                               | on        | 1       | or             | Quantity                       |         | CP    | Retainage     | DBE/MBE/VBE                   | Subcontract               | Total<br>Subcontract            |       |
| Sub<br>2** T                                                                                            | Fier-1 Subcontract                                                                           | or Name and Addre                             |                               | on        | 1       | or             | Quantity                       |         | CP    | Retainage     | DBE/MBE/VBE                   | Subcontract               | Total<br>Subcontract            |       |
| Sub<br>2**1<br>Lii                                                                                      | Fier-1 Subcontract                                                                           | or Name and Addre                             |                               | on        | 1       | or             | Quantity                       |         | CP    | Retainage     | DBE/MBE/VBE                   | Subcontract               | Total<br>Subcontract            |       |
| ;<br>;<br>;<br>;<br>;<br>;<br>;<br>;<br>;<br>;<br>;<br>;<br>;<br>;<br>;<br>;<br>;<br>;<br>;             | Fier-1 Subcontract                                                                           | or Name and Addre                             |                               | on        | 1       | or             | Quantity                       |         |       | Retainage     | DBE/MBE/VBE                   | Subcontract               | Total<br>Subcontract            |       |
| Sub<br>2"" T                                                                                            | Fier-1 Subcontract                                                                           | or Name and Addre                             |                               | on        | 1       | or             | Quantity                       |         |       | Retainage     | DBE/MBE/VBE                   | Subcontract               | Total<br>Subcontract            |       |
| Sub-                                                                                                    | Fier-1 Subcontract                                                                           | or Name and Addre                             |                               | on        | 1       | or             | Quantity                       |         |       | Retainage     | DBE/MBE/VBE                   | Subcontract               | Total<br>Subcontract            |       |
| Sub<br>2**1<br>Lii<br>7                                                                                 | Fier-1 Subcontract                                                                           | or Name and Addre<br>Item Dese                |                               | on        |         | or<br>2nd Tier |                                | M       | -     | Retainage     | DBE/MBE/VBE<br>Sublet Amount  | Subcontract<br>Unit Price | Total<br>Subcontract<br>Amount  |       |
| Sub<br>2"1<br>Li<br>1<br>2"1<br>1<br>1<br>1<br>1<br>1<br>1<br>1<br>1<br>1<br>1<br>1<br>1<br>1<br>1<br>1 | Fier-1 Subcontract                                                                           | or Name and Addre<br>Item Dese                |                               | on        |         | or<br>2nd Tier |                                | M       | -     | Retainage     | DBE/MBE/VBE<br>Sublet Amount  | Subcontract               | Total<br>Subcontract<br>Amount  |       |
| Sub-<br>Sub-<br>Control (1997)<br>Sub-<br>Sub-<br>Sub-<br>Sub-<br>Sub-<br>Sub-<br>Sub-<br>Sub-          | Fier-1 Subcontract                                                                           | or Name and Addre                             | ription                       | on<br>(*) | I (*)   | or<br>2nd Tier |                                | M       | -     | Retainage     | DBE/MBE/VBE<br>Sublet Amount  | Subcontract<br>Unit Price | Total<br>Subcontract<br>Amount  |       |
| Sub-                                                                                                    | Field Subcontract                                                                            | or Name and Addre<br>Item Desc<br>of Work (•) | cription                      | on<br>(•) | I (*)   | or<br>2nd Tier | ial Item ( ♦ )                 | DBE     |       | Retainage     | DBE/MBE/V/BE<br>Sublet Amount | Subcontract<br>Unit Price | Total<br>Subcontract<br>Amount  |       |
| Sub-                                                                                                    | Fier1 Subcontract<br>ne Code<br>Number                                                       | or Name and Addre                             | ription<br>(applies only to f | on<br>(*) | I (*)   | or<br>2nd Tier | ial Item ( ♦ )                 | DBE     |       | Retainage     | DBE/MBE/V/BE<br>Sublet Amount | Subcontract<br>Unit Price | Total<br>Subcontract<br>Amount  |       |
| Sub<br>2"1<br>Lii<br>P<br>SUE<br>SUE                                                                    | Tier-1 Subcontract<br>ne Code<br>Wumber<br>Cates a Portion<br>BCONTRACT C<br>Contractor / Sr | or Name and Addre<br>Item Desc<br>of Work (•) | ription<br>(applies only to f | on<br>(*) | I (*)   | or<br>2nd Tier | ial Item ( + )<br>that FHWA 12 | DBE     | -<br> | Retainage     | DBE/MBE/V/BE<br>Sublet Amount | Subcontract<br>Unit Price | Total<br>Subcontract<br>Amount  |       |
| Sub<br>2"1<br>Lii<br>1<br>1<br>1<br>1<br>1<br>1<br>1<br>1<br>1<br>1<br>1<br>1<br>1<br>1<br>1<br>1<br>1  | Tier-1 Subcontract<br>ne Code<br>Wumber<br>Cates a Portion<br>BCONTRACT C<br>Contractor / Sr | or Name and Addre                             | ription<br>(applies only to f | on<br>(*) | I (*)   | or<br>2nd Tier | ial Item ( + )<br>that FHWA 12 | DBE     | -<br> | Retainage     | DBE/MBE/V/BE<br>Sublet Amount | Subcontract<br>Unit Price | Total<br>Subcontract<br>Amount  |       |

### Completing the SAF

| 1 MIN MIN 1997. MIN                                   | 9                                          |               |                |               |
|-------------------------------------------------------|--------------------------------------------|---------------|----------------|---------------|
|                                                       | SUBCONTRACT APPR                           | OVAL FORM     |                |               |
| Contract No.:                                         | F.A. No.:                                  | Subcontract R | equest Number: |               |
| WBS Element:                                          | T.I.P. No.:                                | County:       |                |               |
| APPROVAL IS REQUESTED TO SUBL                         | ET THE FOLLOWING ITEMS OF WORK ON THIS PRO | OJECT TO:     |                |               |
|                                                       |                                            | Retainage     | Certification  | Reporting No. |
| Subcontractor Name and Address                        |                                            | Retainage     | Certification  | Reporting No. |
| 2 <sup>rd</sup> Tier-1 Subcontractor Name and Address | 2011. (1999)<br>                           |               | L              |               |

# Completing the SAF

- Contract No. The contract number for the project C####### or D#######
- FA No. the Federal Aid number (if applicable)
- Subcontract Request No. Prime can number the subcontracts or it can left blank and RE can enter this number as entered in HICAMS
- WBS Element WBS Element for the contract doesn't have to include all WBS for the contract
- TIP No. TIP No of project (if applicable)
- County County that contract is in
- Subcontractor Name and Address Subcontractor name and home address (this may be different than field office)
- 2<sup>nd</sup> Tier Subcontractor Name and Address (if applicable) Name of 2<sup>nd</sup> tier subcontractor and home address (may be different than field office)
- Retainage Should be marked with an "X" if retainage is being withheld for subcontractor (If the subcontractor does not have a payment and performance bond for their portion of work)
- Certification DBE, MBE, or WBE (if applicable) None (if not applicable)
- Reporting No. Fiscal Vendor No.

## Verifying Subcontractors

All who perform work for NCDOT must be preapproved to do so. Acceptable approvals are as:

- Prequalified Bidder or Bidders approved to perform work as a prime contractor on any project (Division or Centrally let) or as a subcontractor on any project
- 2. Purchase Order or PO Prime Contractors– approved to act as a prime on Division let contracts or as a subcontractor on any project
- 3. Subcontractor Approved to work as a subcontractor, Can't serve as a prime on any contract

# Verifying Subcontractors

Prior to moving forward with approving a subcontractor – the subcontractor status should be verified. This can be done in the Vendor application or from Vendor Directory website.

They should not only be an approved subcontractor, but should also be approved to perform the work they are subcontracted for

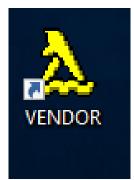

https://www.ebs.nc.gov/VendorDirectory/s earch.html?s=pbs&a=new

### Verifying Subcontractors - Vendor

| Review Contractors (New) |                       |             |            |                         |             | ۸ m                  |           |            |               | ture in       |   |
|--------------------------|-----------------------|-------------|------------|-------------------------|-------------|----------------------|-----------|------------|---------------|---------------|---|
| Filter                   |                       |             |            |                         |             | Ар                   | pre       | JVa        | I Sld         | tus is        |   |
|                          | Firm Name:            |             |            |                         |             |                      |           |            |               |               |   |
| Highway                  | Contractor Type:      | All)        |            | ▼ E                     |             | listed under Highway |           |            |               |               |   |
|                          | Other Type:           |             |            |                         | Fiscal Venc |                      |           | 0          |               |               |   |
|                          |                       | <u>^</u> "/ |            |                         |             | $\mathbf{C}$         | ntr       | $\sim ct$  |               |               |   |
| Pre-Qual                 | ification Number:     |             |            | Division                | Maintenance | U                    |           | dCl        | or T          | ype           |   |
|                          |                       |             |            |                         |             |                      |           |            |               | · ·           |   |
|                          | Highway               |             |            |                         |             |                      |           | Vendor     |               | Fiscal Vendor |   |
| Firm                     | Contractor Ty         |             | Other Type | Address                 | City        | State                | Zip       | ID         | Certification |               |   |
| ANIS CONSTRUCTION        | · · ·                 | er N        | ne         | 5511 CAPITAL CENTER DRI |             | NC                   | 27606     | 10000      |               | 106828        |   |
| DAVE POST COMPANY        | History               | N           | ne         | 870 NORTH MARYE DRIVE   |             | NC                   | 27253     | 0010       |               | 75401         |   |
| DAVID ALLEN COMPANY I    | C Subcontractor       | N           | ne         | P.O. Box 27705          | RALEIGH     | NC                   | 27611     | 15000      |               | 97471         |   |
| DAVID ALLEN COMPANY I    | C Subcontractor       | N           | ne         | 150 RUSH STREET         | RALEIGH     | E in                 |           | <b>: +</b> | 6 (N)         | no" and       |   |
| DAVIE CONSTRUCTION       | ON None               | N           | ne         |                         | CLEMMONS    | FIL                  | <b>MS</b> | WIU        | n inc         | one" and      |   |
| AVIE CONSTRUCTION        | ON None               | N           | ne         | P.O. Box 1724           | CLEMMONS    |                      |           |            |               |               |   |
| AVIS SIGN COMPANY IN     | V Subcontractor       | N           | ne         | 208 REGENT DRIVE        | WINSTON SAL | "Н                   | ictn      | rv''       | are r         | not           |   |
| DELAWARE CAR COMPA       | Y Purchase Order      | N           | ne         | P.O. Box 233            | WILMINGTON  |                      | 1310      | ' y        | urci          |               |   |
| DELLINGER GRADING C      | MF None               | N           | ne         | 2161 EDGEHILL LANE      | LINCOLTON   |                      |           |            | <b>L</b>      | <b>f</b>      |   |
| EROVATIONS CORPOR        | TI None               | N           | ne         | 2657 32ND AVENUE SOUTH  | MINNEAPOLIS | ap                   | prov      | ved        | τορε          | erform        |   |
| DEVERE CONSTRUCTIO       | I C History           | N           | ne         | 1030 DEVERE DRIVE       | ALPENA      |                      |           |            |               |               |   |
| DIAMOND CORING COMP      | AN Prequalified Bidde | er N        | ne         | 11800 S EWING AVENUE    | CHICAGO     | cul                  |           | ntra       | act co        | onstructio    | n |
|                          |                       |             |            |                         |             | SUI                  |           | iilic      |               |               |   |
|                          |                       |             |            |                         | _           |                      |           |            | proje         | •             |   |
|                          |                       |             |            |                         |             |                      |           |            |               |               |   |

#### Verifying Subcontractors - Vendor

| • 🛹 🕺    | s Inquiries Admin To | ools Window Help           |                        |                        |               |                       |          |             |                |                         |          |
|----------|----------------------|----------------------------|------------------------|------------------------|---------------|-----------------------|----------|-------------|----------------|-------------------------|----------|
| Filter   |                      | ertifica                   | tion an                | d Fiscal               | 2             |                       |          |             |                |                         | Betrieve |
|          | Vendo                | or Num                     | ber can                | be                     | Fiscal Vendor | Vendor IE<br>r Number | _        | _           |                |                         | Reset    |
|          | locate               | d in las                   | st two c               | olumns                 | aintenance C  | ontracto              | r: (All) | •           |                |                         |          |
|          | Firm                 | Highway<br>Contractor Type | Other Type             | Address                | City          | State                 | Zip      | Vendo<br>ID | Certification  | Fiscal Vendor<br>Number |          |
| DIVINE C | ONCRETE FINISHIN     | Subcontractor              | None                   | 1067 PRITCHETT LANE    | BLAIRS        | VA                    | 24527    | 165         | 9              | 104434                  |          |
| DIVINE C | CONSTRUCTION CO      | None                       | Vertical/Building Cons | 290 EAST STREET        | PITTSBORO     | NC                    | 27312    | 76          | 4DBE, WB, SBE  | 64550                   |          |
| DIVINE C | CONSTRUCTION CO      | None                       | Vertical/Building Cons | P.O. Box 1579          | PITTSBORO     | NC                    | 27312    | 76          | 4 DBE, WB, SBE | 64550                   |          |
| DIXIE EL | ECTRIC COMPANY       | None                       | Vertical/Building Cons | 5195 SHILOH ROAD       | CUMMING       | GA                    | 30040    | 71          | 9 DBE, WB      | 65180                   |          |
| OMC CO   | NSTRUCTION COM       | Subcontractor              | Road & Street Constr   | 453 FUTTRELL ROAD      | RICHLANDS     | NC                    | 28574    | 159         | 6              | 100641                  |          |
| DOGGE    | TT CONSTRUCTION      | Subcontractor              | None                   | 2124 SCALESVILLE ROAD  | SUMMERFIELD   | NC                    | 27358    | 21          | 22             | 51048                   |          |
| DONNEL   | L THOMPSON CON       | History                    | None                   | P.O. Box 1146          | DURHAM        | NC                    | 27702    | - 44        | 3              | 40482                   |          |
| OOREY    | ELECTRIC COMPAN      | Prequalified Bidder        | Road & Street Constru  | 894 WIDGEON ROAD       | NORFOLK       | VA                    | 23513    | 35          | 9              | 51805                   |          |
| OOREY    | ELECTRIC COMPAN      | Prequalified Bidder        | Road & Street Constru  | P.O. Box 10158         | NORFOLK       | VA                    | 23513    | 3(          | 9              | 51805                   |          |
| DUDLEY   | "S FENCE COMPAN"     | Purchase Order             | Goods and Services     | 4136 FIELDS STATION RD | LAGRANGE      | NC                    | 28551    | 104         | 2DBE, MB, SBE  | 72084                   |          |
| DUTRAE   | DREDGING COMPAN      | None                       | None                   | 2350 KERNER BOULEVARD  | SAN RAFAEL    | CA                    | 901-5595 | 116         | 3              | 85052                   |          |
| E&HLE    | ASING COMPANY LL     | None                       | None                   | P.O. Box 749           | HUDSON        | NC                    | 28638    | 57          | 54             | 56705                   |          |
|          |                      |                            |                        | <u>0</u> K             | Cance         | 1                     |          | _           |                |                         |          |

### Verifying Subcontractors - Vendor

|                                                 | BRAM CONSTRUCTION | ON INC                                        | <u>A</u>                               | New            |                 |
|-------------------------------------------------|-------------------|-----------------------------------------------|----------------------------------------|----------------|-----------------|
| Highway Contractor Type: F                      |                   | >                                             | Other Type: Road & Street Construction | Once ye        | ou select the   |
| Vendor ID: 8<br>aneral Address Owner Work Codes |                   | r Certification History                       |                                        | firm, yo       | ou will see     |
| Employer ID Number:                             | -                 |                                               | Division Number: 1                     | informa        | ation relative  |
| Social Security Number:                         |                   |                                               | Fiscal Vendor Number:                  | 68944 the firm | n. This         |
| Old Federal ID/SSN:<br>Firm Established:        |                   |                                               | Board Number:                          | include        | s:              |
|                                                 | Corporation       |                                               | Division Maintenance Contractor: 🔤     | Name           |                 |
| Nature of Business:                             |                   |                                               | Known Supplier:                        | Pregua         | lification Stat |
| Pre-Qualification                               | 0 <b>Stat</b> t   | <b>is:</b> Not Previously Pre-Qualit          | fied Expiration: 00/00/                | DBF (if        | applicable)     |
| Certification                                   |                   | a. Nothernousiyn re-Quain                     |                                        |                | endor Numb      |
| Type: DBE, M<br>Certified: 0/15/12              |                   | Firm Gender: Male<br>Firm Ethnicity: Black Ar | Other<br>merican Disadvantaged: No     |                | _               |

### Verifying Subcontractors - Vendor

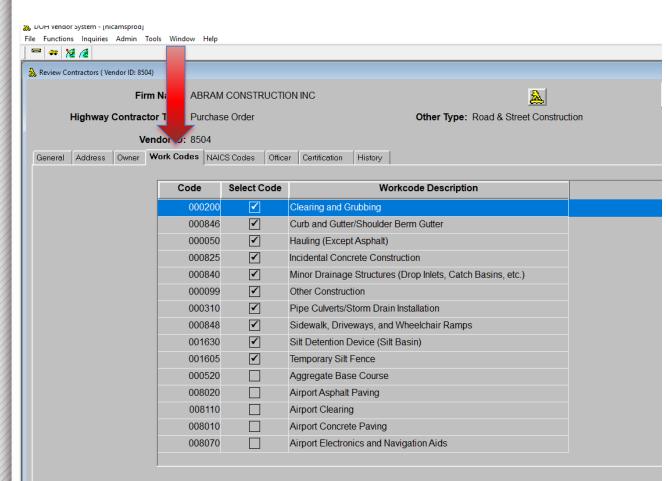

The type of work that a firm is approved to perform is found on the work codes tab. In this case, the firm could be subcontracted to perform any of these items. They couldn't be approved to perform other items of work such as building a bridge or pavement striping. This should be verified prior to approving any SAF.

### Verifying Subcontractors - Directory

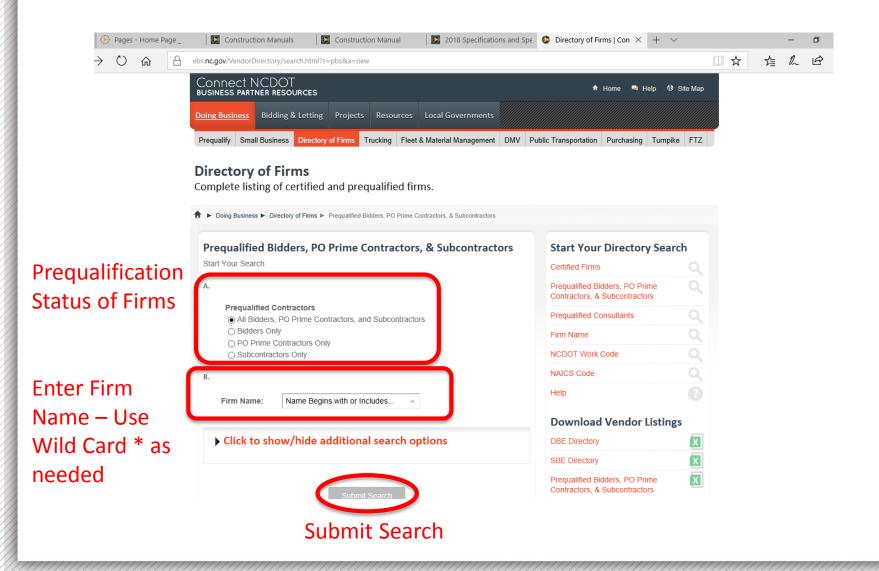

ش C

#### Verifying Subcontractors - Directory

| A eb | s. <b>nc.gov</b> /VendorDirec                                      | tory/results.html?sap                                | -params=ZmlybV9u'                                                          | YW1IPSUyYUNvbnN0      | )cnVjdGlvbiUyYSZw                            | zwPTEIMjAmY3VycmVudF9zZWFyY2hfcGFnZT1wYnMmc2Vs                                                         | ٢   |
|------|--------------------------------------------------------------------|------------------------------------------------------|----------------------------------------------------------------------------|-----------------------|----------------------------------------------|----------------------------------------------------------------------------------------------------|-----|
|      | Firm                                                               | Address                                              | Contact                                                                    | Certifications        | Prequal Status                               |                                                                                                    |     |
|      | 274<br>CONSTRUCTION<br>GROUP INC                                   | 420 RALEIGH<br>ST SUITE F<br>WILMINGTON,<br>NC 28412 | DONNIE KING<br>JR<br><u>910-297-8814</u><br>910-833-7726<br>(FAX)<br>Email |                       | PO Prime<br>Contractor                       | Prequalified Bidders, PO Prime X<br>Contractors, & Subcontractors<br>Prequalified Consultants X        |     |
|      | 4 D<br>CONSTRUCTION                                                | PO Box 806<br>MAXTON, NC<br>28364                    | DANIEL BOWEN<br>910-316-7956<br>Email                                      | DBE, MBE              | Subcontractor                                | For questions & feedback about<br>this area of Connect NCDOT,<br>contact <i>Contractual Services</i> . |     |
|      | A R CHESSON<br>CONSTRUCTION<br>CO INC                              | PO Box 1147<br>WILLIAMSTON,<br>NC 27892              | AL CHESSON<br>252-792-4486<br>252-792-9090<br>(FAX)<br>Email               |                       | Bidder                                       |                                                                                                    |     |
|      | ABATEMENT<br>TECHNOLOGY<br>AND<br>CONSTRUCTION<br>SOLUTIONS<br>LLC | PO Box 44<br>TOBACCOVILLE,<br>NC 27050               | MYRA AULT<br><u>336-345-2307</u><br>336-985-4951<br>(FAX)<br>Email         | SBE                   | Subcontractor,<br>Professional<br>Consultant | status, certi                                                                                          | fic |
|      | ABRAM<br>CONSTRUCTION                                              | PO Box 1194<br>CONCORD, NC<br>28026                  | WILLIAM D<br>ABRAM SR<br><u>704-600-8056</u><br>Email                      | DBE, MBE, SBE,<br>HUB | PO Prime<br>Contractor                       | address. Cl<br>name to ch                                                                              | _   |
|      | ACCESS<br>PAVING AND<br>CONSTRUCTION,<br>LLC                       | PO Box 52691<br>DURHAM, NC<br>27707                  | FRANK<br>WATSON<br><u>919-638-7374</u><br>Email                            |                       | Subcontractor                                | codes.                                                                                                 |     |
|      |                                                                    |                                                      | BO COLLINS                                                                 |                       |                                              |                                                                                                    |     |

You can verify prequalification status, certifications, and address. Click on the firm name to check approved work codes.

\$ L &

ightarrow ightarrow ightarrow ightarrow ightarrow

#### Verifying Subcontractors - Directory

| ebs.nc.gov/VendorDirectory/detail.                                 | ntml?s=pbs&f=0000068944                                                                                                    |                                                               |
|--------------------------------------------------------------------|----------------------------------------------------------------------------------------------------|---------------------------------------------------------------|
| (for DBE only)                                                     | Koad & Street Construction                                                                                                    | Prequaimed Bidders, PO Prime<br>Contractors, & Subcontractors |
| Certifications:                                                    | DBE, MBE, SBE, HUB                                                                                                    | Prequalified Consultants                                      |
| Prequalification Status:                                           | PO Prime Contractor                                                                                                    |                                                               |
| Construction Work Codes:<br>(for Prequalified Contractor:<br>only) | 000050 - HAULING (EXCEPT ASPHALT)<br>000099 - OTHER - ADJUSTING MANHOLES<br>000200 - CLEARING AND GRUBBING<br>000310 - PIPE INSTALLATION<br>000825 - INCIDENTAL CONCRETE CONSTRUCTION<br>000840 - MINOR DRAINAGE STRUCTURES (DROP INLETS,<br>CATCH BASINS, ETC)<br>000846 - CURB AND GUTTER/SHOULDER BERM GUTTER<br>000848 - SIDEWALK, DRIVEWAYS, AND WHEELCHAIR<br>RAMPS<br>001605 - TEMPORARY SILT FENCE<br>001630 - SILT DETENTION DEVICE (SILT BASIN)                                                                                                    | Work Co<br>verified<br>Work Co<br>subcont<br>also che         |
| SBE Work Codes:                                                    | 000050 - HAULING (EXCEPT ASPHALT)<br>000055 - HAULING (ASPHALT)<br>000099 - OTHER<br>000200 - CLEARING AND GRUBBING<br>000225 - ROADWAY GRADING AND EXCAVATION<br>000310 - PIPE CULVERTS/STORM DRAINAGE INSTALLATION<br>000542 - SOIL-CEMENT BASE<br>000657 - CRACK AND JOINT SEAL (ASPHALT PAVEMENT)<br>000710 - CONCRETE PAVEMENT<br>000815 - SUBSURFACE DRAINAGE INSTALLATION<br>000825 - INCIDENTAL CONCRETE CONSTRUCTION<br>000848 - SIDEWALK, DRIVEWAYS, AND WHEELCHAIR<br>RAMPS<br>000854 - CONCRETE BARRIER<br>000866 - FENCE INSTALLATION<br>000900 - PERMANENT SIGNING<br>001105 - WORK ZONE TRAFFIC CONTROL DEVICES<br>001110 - WORK ZONE SIGNS | prequal<br>certifica<br>informa                               |

ork Codes should be ified under Construction ork Codes (for prequalified contractors only). You can o check the qualification status, tifications, and all other prmation on this screen.

□☆

X

x

☆ ル

### SAF – Subcontracting work

| Line Code<br>Number | Item Description | Partian<br>(*) | Partial<br>(+) | Sub<br>or<br>2nd Tier | Quantity        | UOM | CP<br>• | DBE/MBE/WBE<br>Unit Price | DBE/MBE/WBE<br>Sublet Amount | Subcontract<br>Unit Price | Total Subcontra<br>Amount |
|---------------------|------------------|----------------|----------------|-----------------------|-----------------|-----|---------|---------------------------|------------------------------|---------------------------|---------------------------|
|                     |                  |                |                |                       |                 |     |         |                           |                              |                           |                           |
|                     |                  |                |                |                       |                 |     | -       |                           |                              |                           |                           |
|                     |                  |                |                |                       |                 |     |         |                           |                              |                           |                           |
|                     |                  |                |                |                       | 72-             | -   | _       |                           |                              |                           |                           |
|                     |                  |                |                |                       |                 |     |         |                           |                              |                           |                           |
|                     |                  |                |                |                       | _               |     |         |                           |                              |                           |                           |
|                     |                  |                |                |                       |                 |     |         |                           |                              |                           | _                         |
| dicates a Portion o | f Work (•)       |                | Indica         | les a Partia          | al litern ( 🔹 ) | 1   | BE/M    | <b>BE/WBE Amount</b>      |                              | Subcontract Amt.          |                           |

- Line Code Number Contract line number
- Item Description Description of work (Line Item Description)
- Portion / Partial portion or partial ◆
- Sub or 2<sup>nd</sup> tier Is it a sub or 2<sup>nd</sup> tier (or 3<sup>rd</sup> tier, etc). 2<sup>nd</sup> tier subcontractors are referred to a 2<sup>nd</sup> tier-1. 3<sup>rd</sup> tier subcontractors would be 2<sup>nd</sup> tier-2 and so on in the dropdowns.
- Quantity Quantity of work to be subcontracted (can be less than total contract amount)
- UOM Unit of Measure
- CP Converted Price
- DBE Unit Price Unit Price DBE is being paid
- DBE Sublet Amount Unit Price DBE \* Quantity
- Subcontract Unit Price Contractual Value of Works
- Total Subcontract Amount Subcontract Unit Price \* Quantity

### Partial Amount of Work

Partial Item of Work is defined as a Subcontractor performing part of the work associated with a line item, such as hauling asphalt or tying steel. The partial item of work should be indicated by the symbol ( $\blacklozenge$ ). The work associated with the contract line item to be performed by the Subcontractor shall be identified.

What part of the work is the sub performing? This means the sub is performing some aspect of the line code work but not the entire scope of work included in the line item.

If a sub is performing a partial, list the part of the work they are performing on the SAF.

### Portion of Work

Portion of Work is defined as a Subcontractor performing all the work associated with a line item, but only a portion of the contract quantity. An example is grading from Station 225+00 - L- to the end of the project. The portions of work should be indicated by the symbol (●). The physical limits of the sublet quantity shall be identified.

A portion of work is quantity based...the sub is not performing all of the contract quantity for a line item of work.

### **Portion and Partials**

A sub can perform a portion and a partial. For example, a trucking sub can haul half of the asphalt for a contract. It is a portion because it is a portion of the quantity and a partial because they are only performing part of the work associated with the line item.

### **Portions and Partials**

| L |           | Cont |                          |     |          |            |            | ^ |  |
|---|-----------|------|--------------------------|-----|----------|------------|------------|---|--|
|   | Line Item | Adj  | Description              | UOM | Quantity | Unit Price | Amount     |   |  |
| l | 26        |      | 1'-6" CONC CURB & GUTTER | LF  | 234.000  | \$12.0000  | \$2,808.00 |   |  |
| l | 27        |      | 2'-6" CONC CURB & GUTTER | LF  | 112.000  | \$15.0000  | \$1,680.00 |   |  |
|   | 28        |      | 4" CONCRETE SIDEWALK     | SY  | 65.000   | \$50.0000  | \$3,250.00 |   |  |
|   | 29        |      | RIP RAP, CLASS I         | TON | 60.000   | \$50.0000  | \$3,000.00 | Ļ |  |
| L |           |      |                          |     |          |            |            |   |  |

General Status WBSs Subcontracts

#### **Contract Amounts**

Her-T Subcontractor mame and Address

| Line Code<br>Number | Item Description                  | Portion<br>(•) | Partial<br>(•) | Sub<br>or<br>2nd Tier | Quantity        | иом | CP<br>* | DBE/MBE/WBE<br>Unit Price | DBE/MBE/WBE<br>Sublet Amount | Subcontract<br>Unit Price | Total Subcontract<br>Amount |
|---------------------|-----------------------------------|----------------|----------------|-----------------------|-----------------|-----|---------|---------------------------|------------------------------|---------------------------|-----------------------------|
| 26                  | 1'6" Concrete Curb and Gutter*    | •              | •              | Sub                   | 180.000         | LF  |         |                           |                              | \$10.0000                 | \$1,800.00                  |
|                     | *Prime to provide traffic control |                |                |                       |                 |     |         |                           |                              |                           |                             |
| 27                  | 2'6" Concrete Curb and Gutter*    |                | •              | Sub                   | 112.000         | LF  |         |                           |                              | \$13.0000                 | \$1,456.00                  |
|                     | *Prime to provide traffic control |                |                |                       |                 |     |         |                           |                              |                           |                             |
| 28                  | 4" Concrete Sidewalk              |                |                | Sub                   | 65.000          | SY  |         |                           |                              | \$50.0000                 | \$3,250.00                  |
|                     |                                   |                |                |                       |                 |     |         |                           |                              |                           |                             |
|                     |                                   |                |                |                       |                 |     |         |                           |                              |                           |                             |
|                     |                                   |                |                |                       |                 |     |         |                           |                              |                           |                             |
|                     |                                   |                |                |                       |                 |     |         |                           |                              |                           |                             |
|                     |                                   |                |                |                       |                 |     |         |                           |                              |                           |                             |
| dicates a Po        | ortion of Work (•)                | 1              | Indica         | tes a Par             | tial Item ( 🔶 ) |     | DBE/N   | BE/WBE Amount             |                              | Subcontract Amt.          | \$6,506.00                  |

SAF includes both partials and portions

### **DBE Commitments**

- Commitments for a contract are shown in the back of an executed contract. These are the firms who the prime contractor submitted to meet the DBE/MBE/WBE requirements in the contract.
- Staff from the RE office should be aware of the commitments for the project.
- There is summary information and detailed quantity/unit price breakdown in the contract. Contractors are required to meet the quantity and unit price they submit at bid time to meet the commitments, not the total dollar value committed.
- Quantities and unit prices can exceed commitment value but can't be less than commitments.
- These firms are required to be used unless the DBE Replacement process is followed.

#### **DBE Commitments**

#### Summary

LIST OF MBE PARTICIPANTS

| VENDOR<br>NUMBER    | DBE NAME<br>ADDRESS                                                             | WORK<br>CODE TYPE OF WOR | CERT<br>K TYPE | AMOUNT                  |           |
|---------------------|---------------------------------------------------------------------------------|--------------------------|----------------|-------------------------|-----------|
| 12196 <sup>MB</sup> | COVENANT TRUCKING CO., INC.                                                     | NO 07500                 | Sub            | 5,603,347.95            | Committed |
| 1991 <sup>MB</sup>  | P. 0. BOX 1000 , YOUNGSVILLE,<br>MCCAIN STRIPING SERVICE, INC.                  |                          | Sub            | 829,737.89              | Committed |
| 12836 <sup>MB</sup> | 5711 CRAVEN ROAD , BROWNS SUMM<br>SKYROCK CONCRETE FINISHING, INC               |                          | Sub            | 1,443,825.00            | Committed |
| 4259 MB             | P. 0. BOX 2278 , SHELBY, NC 28<br>AL'S MASONRY<br>120 HICKORY DR. , CLAYTON, NC |                          | Sub            | 898,001.67              | Committed |
|                     | 120 HICKORT DR. , CLATTON, NC                                                   | 2/5209/10                | TOTAL :        | \$8,774,912.51<br>6.18% |           |

Vendor 8887's Bid Information for Call 002, Letting L141118, 11/18/14

Unknown (8887) Call Order 002 (Proposal ID C203394)

LIST OF WBE PARTICIPANTS

| VENDOR<br>NUMBER    | DBE NAME<br>ADDRESS                                               | WORK<br>CODE TYPE OF WO | CERT<br>IRK TYPE | AMOUNT         |           |
|---------------------|-------------------------------------------------------------------|-------------------------|------------------|----------------|-----------|
| 4761 <sup>WB</sup>  | TRAFFIC CONTROL SAFETY SERVICES<br>POST OFFICE BOX 24511 , WINSTO |                         | Sup              | 2,737,279.90   | Committed |
| 3346 WB             | LINEBERRY, INC.                                                   |                         | Sub              | 2,817,187.50   | Committed |
| 4898 WB             | POST OFFICE BOX 307 , CLIMAX,<br>BULLINGTON CONSTRUCTION INC      |                         | Sub              | 1,137,417.00   | Committed |
| 11087 <sup>WB</sup> | 417 FOXGLOVE LANE , INDIAN TRA<br>HARDSCAPES CONSTRUCTION INC     | ,                       | Sub              | 1,726,672.20   | Committed |
| 4417 WB             | 139 GIBRALTER AVENUE , ANNAPOL<br>POZZOLANIC CONTRACTING & SUPPLY | IS, MD 21401            | Sub              | 1,838,055.00   | Committed |
| 3080 WB             | 2401 ASBURY ROAD , KNOXVILLE,<br>CURTIN TRUCKING & DRAINAGE, INC  |                         | Sub              | 1,278,620.00   | Committed |
|                     | POST OFFICE BOX 38220 , CHARLO                                    | TTE, NC 28278100        |                  | \$10,440,319.6 |           |
|                     |                                                                   |                         |                  | 7.35%          |           |

Vendor 8887's Bid Information for Call 002, Letting L141118, 11/18/14

Unknown (8887) Call Order 002 (Proposal ID C203394)

Miscelleneous Data Info - Contractor Responses:

#### NON-COLLUSION AND DEBARMENT CERTIFICATION

Explanation of the prospective bidder that is unable to certify to any of the statements in this certification:

Explanation

NORTH CAROLINA STATE DEPARTMENT OF MBE COMMITMENT ITEMS DATE:09-24-14 PAGE: 70

| LINE | ITEM         | ITEM           | UNIT   | SUBCONTRACTOR | SUBCONTRACTOR | EXTENDED    |
|------|--------------|----------------|--------|---------------|---------------|-------------|
| ю.   | NO.          | DESC.          |        | QUANTITY      | UNIT PRICE    | AMOUNT      |
|      |              |                |        |               |               |             |
|      | 0000100000-N | MOBILIZATION   |        | 1.000         | 78000.00000   | 78000.00    |
|      | 2535000000-E | **"X**" CONC   | LF     | 640.000       | 18.00000      | 11520.00    |
| 154  | 2535000000-E | **"X**" CONC   | LF     | 840.000       | 20.00000      | 16800.00    |
| 155  | 2542000000-E | 1'-6" CONC C   | LF     | 650.000       | 14,00000      | 9100.00     |
| 156  | 2549000000-E | 2'-6" CONC C   | LF     | 19370.000     | 16,00000      | 309920.00   |
| 157  | 2556000000-E | SHOULDER BER   | LF     | 12121.000     | 25.00000      | 303025.00   |
| 158  | 2577000000-E | CONC EXPRESS   | LF     | 3870.000      | 25.00000      | 96750.00    |
| 159  | 2591000000-E | 4" CONCRETE    | SY     | 7720.000      | 29.00000      | 223880.00   |
| 160  | 2605000000-N | CONCRETE CUR   | EA     | 110.000       | 1100.00000    | 121000.00   |
| 161  | 2612000000-E | 6" CONCRETE    | SY     | 1130.000      | 48.00000      | 54240.00    |
| 162  | 2619000000-E | 4" CONCRETE    | SY     | 1010.000      | 59.00000      | 59590.00    |
| 163  | 2627000000-E | 4" CONC ISLA   | SY     | 45.000        | 100.00000     | 4500.00     |
| 164  | 2655000000-E | 5" MONO CONC   | SY     | 3110.000      | 50.00000      | 155500.00   |
|      |              |                |        |               | -             |             |
|      | MBE COMMITME | NT TOTAL FOR S | SUBCOR | NTRACTOR:     | 1             | ,443,825.00 |

NSPORTATION

Will Use Quote: Yes

|    |                 |              |    |         | -          |           |
|----|-----------------|--------------|----|---------|------------|-----------|
| 01 | 48 2407000000-N | STL FRAM W/  | EA | 10.000  | 1100.00000 | 11000.00  |
| 01 | 47 2396000000-N | FRAME W/COVE | EA | 35.000  | 400.00000  | 14000.00  |
| 01 | 46 2374000000-N | FRAME-GRT-HD | EA | 41.000  | 500.00000  | 20500.00  |
| 01 | 45 2374000000-N | FRAME-GRT-HD | EA | 31.000  | 500.00000  | 15500.00  |
| 01 | 44 2374000000-N | FRAME-GRT-HD | EA | 21.000  | 500.00000  | 10500.00  |
| 01 | 43 2367000000-N | FRAME W/2GRT | EA | 6.000   | 475.00000  | 2850.00   |
| 01 | 42 2366000000-N | FRAME W/2GRT | EA | 5.000   | 475.00000  | 2375.00   |
| 01 | 41 2365000000-N | FRAME W/2GRT | EA | 172.000 | 500.00000  | 86000.00  |
| 01 | 38 2363000000-N | FRAME W/2GRT | EA | 19.000  | 475.00000  | 9025.00   |
| 01 | 40 2364200000-N | FRAME W/2GRT | EA | 112.000 | 475.00000  | 53200.00  |
| 01 | 39 2364000000-N | FRAME W/2GRT | EA | 8.000   | 475.00000  | 3800.00   |
| 01 | 37 2354000000-N | FRAME W/GRAT | EA | 19.000  | 500.00000  | 9500.00   |
| 01 | 36 2308000000-E | MASNRY DRAIN | LF | 386.100 | 200.00000  | 77220.00  |
| 01 | 35 2297000000-E | MASNRY DRAIN | CY | 42.731  | 675.00000  | 28843.43  |
| 01 | 34 2286000000-N | MASNRY DRAIN | EA | 444.000 | 1072,71000 | 476283.24 |
| 01 | 30 2220000000-E | REINFORCED E | CY | 45.700  | 850.00000  | 38845.00  |
| 01 | 29 2209000000-E | ENDWALLS     | CY | 48.200  | 800.00000  | 38560.00  |
|    |                 |              |    |         |            |           |

MBE COMMITMENT TOTAL FOR SUBCONTRACTOR:

898,001.67 Committed

TOTAL MBE COMMITMENT FOR VENDOR:

Entered: 6.18% or 8774912.51 Required: 6.00% or 8516970.00

#### Required to meet minimum quantity and unit price

### **DBE/WB/MB** Information

- If a DBE firm is not committed on the project, you should still require the contractor to show the DBE unit price and DBE amount on the SAF.
- The information is critical as we still require payments to be reported in DBE tracking and the information is used in reporting for race neutral goals (DBE participation over and above commitments)
- This information should be entered in HICAMS in addition to being shown on the SAF.

# **Completing SAF - Prices**

- DBE/MBE/WBE Unit Price should reflect the unit price the prime is paying the sub. It can be more or less than the subcontract unit price
- Subcontract Unit Price is the contractual value of the work. This is the contractual value of the contract between NCDOT and the prime. It shouldn't be more than the contract unit price. It can be less if the sub is not performing all work associated with the line item of work (performing a partial). If they are performing 100% of the work associated with the line item of work, this should reflect the contract value of the work. It is not reflective of the prime/sub agreement for price.
- If you have multiple subs performing part of the work for a line item, the total of all subcontract unit prices can't exceed the contract unit price. For example, if the prime has a sub placing asphalt and another sub hauling asphalt. The total unit price for both subs can't be more than the contract unit price.
- The 2 sections of the form for pricing aren't filled out as one or the other. If the firm is not a DBE, just the subcontract unit price/amount ½ should be completed. If the firm is a DBE, both pricing sections should be completed.

3

### **Completing SAF - Prices**

| Π |           | Cont |                          |     |          |            |            |   |
|---|-----------|------|--------------------------|-----|----------|------------|------------|---|
| I | Line Item | Adj  | Description              | UOM | Quantity | Unit Price | Amount     |   |
|   | 26        |      | 1'-6" CONC CURB & GUTTER | LF  | 234.000  | \$12.0000  | \$2,808.00 |   |
|   | 27        |      | 2'-6" CONC CURB & GUTTER | LF  | 112.000  | \$15.0000  | \$1,680.00 |   |
|   | 28        |      | 4" CONCRETE SIDEWALK     | SY  | 65.000   | \$50.0000  | \$3,250.00 |   |
|   | 29        |      | RIP RAP, CLASS I         | TON | 60.000   | \$50.0000  | \$3,000.00 | ~ |

#### General Status WBSs Subcontracts

| 9 |                     |                                   |                |                |                       |                 |     |         |                           |                              |                           |                             |
|---|---------------------|-----------------------------------|----------------|----------------|-----------------------|-----------------|-----|---------|---------------------------|------------------------------|---------------------------|-----------------------------|
| 0 | Line Code<br>Number | Item Description                  | Portion<br>(•) | Partial<br>(•) | Sub<br>or<br>2nd Tier | Quantity        | иом | CP<br>* | DBE/MBE/WBE<br>Unit Price | DBE/MBE/WBE<br>Sublet Amount | Subcontract<br>Unit Price | Total Subcontract<br>Amount |
| 1 | 26                  | 1'6" Concrete Curb and Gutter*    | •              | •              | Sub                   | 180.000         | LF  |         | \$12.0000                 | \$2,160.00                   | \$10.0000                 | \$1,800.00                  |
| 2 |                     | *Prime to provide traffic control |                |                |                       |                 |     |         |                           |                              |                           |                             |
| 3 | 27                  | 2'6" Concrete Curb and Gutter*    |                | •              | Sub                   | 112.000         | LF  |         | \$10.0000                 | \$1,120.00                   | \$13.0000                 | \$1,456.00                  |
| 4 |                     | *Prime to provide traffic control |                |                |                       |                 |     |         |                           |                              |                           |                             |
| 5 | 28                  | 4" Concrete Sidewalk              |                |                | Sub                   | 65.000          | SY  |         | \$55.0000                 | \$3,575.00                   | \$50.0000                 | \$3,250.00                  |
| 6 | 29                  | Rip Rap, Class I                  |                |                | Sub                   | 60.000          | TON |         | \$45.0000                 | \$2,700.00                   | \$50.0000                 | \$3,000.00                  |
| 7 |                     |                                   |                |                |                       |                 |     |         |                           |                              |                           |                             |
| 8 |                     |                                   |                |                |                       |                 |     |         |                           |                              |                           |                             |
| 9 |                     |                                   |                |                |                       |                 |     |         |                           |                              |                           |                             |
| 0 |                     |                                   |                |                |                       |                 |     |         |                           |                              |                           |                             |
| 1 |                     |                                   |                |                |                       |                 |     |         |                           |                              |                           |                             |
| 2 | Indicates a P       | ortion of Work (●)                |                | Indica         | tes a Par             | tial Item ( 🔶 ) |     | DBE/N   | IBE/WBE Amount            | \$9,555.00                   | Subcontract Amt.          | \$9,506.00                  |

In the above example, the DBE is paid more/less in all of the line items. This is acceptable. For line code #28 and #29, they are performing 100% of the work so the contractual value of the work is the contract unit price. The DBE price will reflect what the actual payments to the sub are for DBE payment tracking. Additionally, for line code #26 and #27, the prime has kept a contractual value of \$2 per liner foot for traffic control. They could still subcontract the remaining work (traffic control for curb) to another sub but it couldn't exceed a value of \$2/LF.

### **Converted Price**

- Should be denoted by \* in CP column
- Used when the payment to the subcontractor is not in the same unit of measure as the line item. Example – Hauling is generally subcontracted by the hour, but asphalt is paid by NCDOT by the ton.
- How to calculate (example from HICAMS manual Completing the SAF) Asphalt Concrete Surface Course, Type S9.5B Bid Quantity: 710 tons Bid Price: \$50 / ton Amount Bid: \$35,500.00 Sub will haul for \$60 / hour and is going to haul 15 hours Total \$900 / 710 tons = converted price of \$1.2676 / ton

#### Signatures

| in the subcontract / 2 <sup>nd</sup> tier subcontract in | hat the subcontract is in writing and that FH | VA 1273, "Required Contract Provisions," have been incl                                                                                                | uded                        |
|----------------------------------------------------------|-----------------------------------------------|----------------------------------------------------------------------------------------------------|-----------------------------|
| Contractor:<br>Signature:                                | Date                                          | APPROVED:                                                                                                    |                             |
| Title:                                                   | Date                                          | Resident Engineer                                                                                                    | Date                        |
| Subcontractor:<br>Signature:<br>Title:                   | Date                                          | Approved with the understanding that the Contr<br>satisfactory performance and completion of the<br>terms of the contract and that all payments will b | work in compliance with the |
| 2 <sup>nd</sup> Tier<br>Subcontractor:                   |                                               |                                                                                                    |                             |
| Signature:                                               | Date                                          |                                                                                                    |                             |

The SAF should be signed by the prime contractor, subcontractor, and 2<sup>nd</sup> tier subcontractor (if applicable) when submitted. The name of the firm should be on the first line, signature of the approver, and their title with the firm. Each signer should date the form as well.

If the SAF is accurate as submitted and the firm is a prequalified vendor, the Resident Engineer can approve the SAF, allowing the subcontractor to begin work on the project. The Resident Engineer should sign and date the form.

Executed subcontract agreements should be uploaded to the Subcontracts folder in Sharepoint.

### **Electronic Signatures**

- NCDOT utilizes DocuSign for business related signatures. This includes subcontract approval forms.
- The contractor may submit to the Resident Engineer a copy of the SAF electronically signed. After review, the RE can use DocuSign to approve the SAF.
- This is a huge time savings for submittal and approval of documents and should be considered if you aren't currently using Docusign.

| Line Code<br>Number                                                                                                    | Item Description                                          | Portion<br>(•)             | Partial<br>(+)    | Sub<br>or<br>2nd Tier | Quantity       | UOM                     | CP<br>*                    | DBE/MBE/WBE<br>Unit Price                                                                                                    | DBE/MBE/WBE<br>Sublet Amount | Subcontract<br>Unit Price | Total Subcontract<br>Amount |
|----------------------------------------------------------------------------------------------------|-----------------------------------------------------------|----------------------------|-------------------|-----------------------|----------------|-------------------------|----------------------------|----------------------------------------------------------------------------------------------------|------------------------------|---------------------------|-----------------------------|
| 26                                                                                                    | 1'6" Concrete Curb and Gutter*                            | •                          | ٠                 | Sub                   | 180.000        | LF                      |                            | \$12.0000                                                                                                    | \$2,160.00                   | \$10.0000                 | \$1,800.00                  |
|                                                                                                    | *Prime to provide traffic control                         |                            |                   |                       |                |                         |                            |                                                                                                    |                              |                           |                             |
| 27                                                                                                    | 2'6" Concrete Curb and Gutter*                            |                            | •                 | Sub                   | 112.000        | LF                      |                            | \$10.0000                                                                                                    | \$1,120.00                   | \$13.0000                 | \$1,456.00                  |
|                                                                                                    | *Prime to provide traffic control                         |                            |                   |                       |                |                         |                            |                                                                                                    |                              |                           |                             |
| 28                                                                                                    | 4" Concrete Sidewalk                                      |                            |                   | Sub                   | 65.000         | SY                      |                            | \$55.0000                                                                                                    | \$3,575.00                   | \$50.0000                 | \$3,250.00                  |
| 29                                                                                                    | Rip Rap, Class I                                          |                            |                   | Sub                   | 60.000         | TON                     |                            | \$45.0000                                                                                                    | \$2,700.00                   | \$50.0000                 | \$3,000.00                  |
|                                                                                                    |                                                           |                            |                   |                       |                |                         |                            |                                                                                                    |                              |                           |                             |
|                                                                                                    |                                                           |                            |                   |                       |                |                         |                            |                                                                                                    |                              |                           |                             |
|                                                                                                    |                                                           |                            |                   |                       |                |                         |                            |                                                                                                    |                              |                           |                             |
|                                                                                                    |                                                           |                            |                   |                       |                |                         |                            |                                                                                                    |                              |                           |                             |
|                                                                                                    |                                                           |                            |                   |                       |                |                         |                            |                                                                                                    |                              |                           |                             |
| Indicates a Po                                                                                                    | ortion of Work (•)                                        |                            | Indica            | tes a Part            | ial Item ( 🕈 ) |                         | DBE/N                      | IBE/WBE Amount                                                                                                    | \$9,555.00                   | Subcontract Amt.          | \$9,506.00                  |
| The Contracto                                                                                                    |                                                           |                            |                   |                       |                |                         |                            |                                                                                                    |                              |                           |                             |
|                                                                                                    | or / Subcontractor certifies that the subcontract         | ct is in v                 | writing           | and that F            | HWA 1273, "Red | uired                   | Contra                     | act Provisions," ha                                                                                                    | ave been include             | ť                         |                             |
| in the subcont                                                                                                    | tract / 2 <sup>nd</sup> tier subcontract in its entirety. | ct is in v                 | writing           | and that F            | HWA 1273, "Rec |                         |                            | -                                                                                                    | ave been included            | t                         |                             |
| in the subcont<br>Contractor:                                                                                                    |                                                           | ct is in v                 | vriting :<br>Date |                       | HWA 1273, "Rec | APPR                    |                            | CocuSigned by:                                                                                                    |                              |                           | 3/28/2018                   |
| in the subcont<br>Contractor:<br>Signature:                                                                                                    |                                                           | ct is in v<br>-<br>-       |                   |                       | HWA 1273, "Rec | APPR                    | OVED                       | Michelle H. (                                                                                                    | addu                         |                           |                             |
| in the subcont<br>Contractor:                                                                                                    |                                                           | ct is in v<br>-<br>-       |                   |                       | HWA 1273, "Rec | APPR                    | OVED                       | CocuSigned by:                                                                                                    | addu                         |                           | 3/28/2018<br>Date           |
| in the subcont<br>Contractor:<br>Signature:                                                                                                    | tract / 2 <sup>nd</sup> tier subcontract in its entirety. | ct is in v<br>-<br>-       |                   |                       | HWA 1273, "Rec | APPR<br>Reside          | OVED                       | DocuBignod by:<br>Mickelle H. (                                                                                                    | Gaddy                        |                           | Date                        |
| in the subcont<br>Contractor:<br>Signature:<br>Title:<br>Subcontractor:                                                                                 | tract / 2 <sup>nd</sup> tier subcontract in its entirety. | -<br>-<br>-<br>-           | Date              |                       | HWA 1273, "Rec | APPR<br>Reside          | OVED<br>ent Eng            | DocuBignod by:<br>Micfelle H. (<br>Deerco14FE3A/1048<br>ith the understandir                                                                                                    | and the Contract             | or will be responsible    | Date<br>e for the           |
| in the subcont<br>Contractor:<br>Signature:<br>Title:                                                                                                   | tract / 2 <sup>nd</sup> tier subcontract in its entirety. | -<br>-<br>-<br>-           |                   |                       | HWA 1273, "Rec | APPR<br>Reside<br>Appro | OVED<br>ent Eng<br>oved wi | BocuBignod by:<br>Michelle H. (<br>Deer Contension of the optimized of the optimized of the optized of the optimized of the optim | and the Contract             | tor will be responsible   | Date<br>e for the<br>the    |
| in the subcont<br>Contractor:<br>Signature:<br>Title:<br>Subcontractor:<br>Signature:                                                                   | tract / 2 <sup>nd</sup> tier subcontract in its entirety. | -<br>-<br>-<br>-<br>-      | Date              |                       | HWA 1273, "Rec | APPR<br>Reside<br>Appro | OVED<br>ent Eng<br>oved wi | BocuBignod by:<br>Michelle H. (<br>Deer Contension of the optimized of the optimized of the optized of the optimized of the optim | and the Contract             | or will be responsible    | Date<br>e for the<br>the    |
| in the subcont<br>Contractor:<br>Signature:<br>Title:<br>Subcontractor:<br>Signature:                                                                   | tract / 2 <sup>nd</sup> tier subcontract in its entirety. | -<br>-<br>-<br>-<br>-      | Date              |                       | HWA 1273, "Rec | APPR<br>Reside<br>Appro | OVED<br>ent Eng<br>oved wi | BocuBignod by:<br>Michelle H. (<br>Deer Contension of the optimized of the optimized of the optized of the optimized of the optim | and the Contract             | tor will be responsible   | Date<br>e for the<br>the    |
| in the subcont<br>Contractor:<br>Signature:<br>Title:<br>Subcontractor:<br>Signature:<br>Title:                                                         | rract / 2 <sup>nd</sup> tier subcontract in its entirety. | -<br>-<br>-<br>-           | Date              |                       | HWA 1273, "Rec | APPR<br>Reside<br>Appro | OVED<br>ent Eng<br>oved wi | BocuBignod by:<br>Michelle H. (<br>Deer Contension of the optimized of the optimized of the optized of the optimized of the optim | and the Contract             | tor will be responsible   | Date<br>e for the<br>the    |
| in the subconl<br>Contractor:<br>Signature:<br>Title:<br>Subcontractor:<br>Signature:<br>Title:<br>2 <sup>nd</sup> Tier<br>Subcontractor:               | rract / 2 <sup>nd</sup> tier subcontract in its entirety. | -<br>-<br>-<br>-<br>-      | Date<br>Date      |                       | HWA 1273, "Rec | APPR<br>Reside<br>Appro | OVED<br>ent Eng<br>oved wi | BocuBignod by:<br>Michelle H. (<br>Deer Contension of the optimized of the optimized of the optized of the optimized of the optim | and the Contract             | tor will be responsible   | Date<br>e for the<br>the    |
| in the subconl<br>Contractor:<br>Signature:<br>Title:<br>Subcontractor:<br>Signature:<br>Title:<br>2 <sup>nd</sup> Tier<br>Subcontractor:<br>Signature: | rract / 2 <sup>nd</sup> tier subcontract in its entirety. | -<br>-<br>-<br>-<br>-<br>- | Date              |                       | HWA 1273, "Rec | APPR<br>Reside<br>Appro | OVED<br>ent Eng<br>oved wi | BocuBignod by:<br>Michelle H. (<br>Deer Contension of the optimized of the optimized of the optized of the optimized of the optim | and the Contract             | tor will be responsible   | Date<br>e for the<br>the    |
| in the subconl<br>Contractor:<br>Signature:<br>Title:<br>Subcontractor:<br>Signature:<br>Title:<br>2 <sup>nd</sup> Tier<br>Subcontractor:               | rract / 2 <sup>nd</sup> tier subcontract in its entirety. | -<br>-<br>-<br>-<br>-      | Date<br>Date      |                       | HWA 1273, "Rec | APPR<br>Reside<br>Appro | OVED<br>ent Eng<br>oved wi | BocuBignod by:<br>Michelle H. (<br>Deer Contension of the optimized of the optimized of the optized of the optimized of the optim | and the Contract             | tor will be responsible   | Date<br>e for the<br>the    |

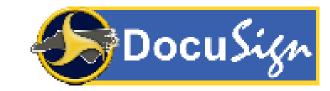

### Entering SAF into HICAMS

| ontractor Selection |                      |             |                |                     |                |               |       |        |               |               |                  |
|---------------------|----------------------|-------------|----------------|---------------------|----------------|---------------|-------|--------|---------------|---------------|------------------|
| ilter               | Firm Name            | :           |                |                     | 2              |               |       |        |               |               | <u>R</u> etrieve |
| High                | way Contractor Type  | Prequalifie | d Bidder;Subco | ntractor;Purcha 💌 📰 | V              | endor ID:     |       |        |               |               | Reset            |
|                     | Other Type           | : (All)     |                | - E                 | Fiscal Vendor  | Number:       |       |        |               |               |                  |
| Pre-                | Qualification Number | :           |                | Division I          | Maintenance Co | ntractor:     | (All) | •      |               |               |                  |
|                     | Highwa               |             |                |                     |                |               |       | Vendor |               | Fiscal Vendor |                  |
| Firm                | Contractor           | туре С      | Other Type     | Address             | City           | State         | Zip   | ID     | Certification | Number        |                  |
|                     |                      |             |                |                     |                |               |       |        |               |               |                  |
|                     |                      |             |                |                     |                |               |       |        |               |               |                  |
|                     |                      |             |                |                     |                |               |       |        |               |               |                  |
|                     |                      |             |                |                     |                |               |       |        |               |               |                  |
|                     |                      |             |                |                     |                |               |       |        |               |               |                  |
|                     |                      |             |                |                     |                |               |       |        |               |               |                  |
|                     |                      |             |                |                     |                |               |       |        |               |               |                  |
|                     |                      |             |                |                     |                |               |       |        |               |               |                  |
|                     |                      |             |                |                     |                |               |       |        |               |               |                  |
|                     |                      |             |                | <u>0</u> K          |                | <u>Cancel</u> | ]     |        |               |               |                  |
| -                   |                      | -           | _              |                     |                |               | -     |        |               |               |                  |
|                     |                      |             |                |                     |                |               |       |        |               |               |                  |
| omment:             |                      |             |                |                     |                |               |       |        |               | 2             |                  |
|                     |                      |             |                |                     |                |               |       |        |               |               |                  |

Tip: Use the \* to search for a key word in the firm name. Some companies have variations in their name by using symbols or spaces in their name. Example: \*company\* will bring up every firm with company in their name.

To enter a SAF into HICAMS, under Functions, click on Contract Maintenance, Review Subcontracts. Enter your contract number and Click on "New" button (at bottom right corner). The Contractor Selection window comes up. You will note the Highway Contractor Type defaults to "Prequalified Bidder; Subcontractor; Purchase Order".

You can only enter an SAF for a firm that meets one of these requirements. If you have a supplier or manufacturer that is being used for DBE/MBE/WBE credit, they can't be entered into HICAMS unless they meet one of these contractor types. A firm who is not prequalified at time of submittal of the SAF shouldn't perform work on the project.

| tatus: Pe  | ending Ap | proval       | Amount: \$10,738.00            | Certific | cation:      | VB     |     | als Amount: \$ | 10,738.00  |                  |                    |
|------------|-----------|--------------|--------------------------------|----------|--------------|--------|-----|----------------|------------|------------------|--------------------|
| ontract Li | ne Items  | (drag and    | drop items to be subcontrac    | ted):    |              |        |     |                |            |                  |                    |
| Line Item  | Cont A    | dj           | Description                    |          | U            | MC     | Qua | intity         | Unit Price |                  | Amount             |
| 28         |           | 4" CONC      | RETE SIDEWALK                  |          | SY           |        |     | 65.000         | \$50.0     | 000              | \$3,250.00         |
| 29         |           |              | , CLASS I                      |          | TON          |        |     | 60.000         | \$50.0     |                  | \$3,000.00         |
| 30         |           |              | , CLASS II                     |          | TON          |        |     | 10.000         | \$60.0     | 0000             | \$600.00           |
| 31         |           | GEOTEX       | TILE FOR DRAINGE               |          | SY           |        |     | 80.000         | \$6.0      | 0000             | \$480.00           |
| 26<br>27   |           |              | CURB & GUTTER<br>CURB & GUTTER | LF<br>LF | 100%<br>100% | •<br>• |     |                |            | 2.0000<br>5.0000 | 12.0000<br>15.0000 |
| 21         |           |              | E SIDEWALK                     | SY       | 100%         | ▼<br>▼ |     |                |            | 0.0000           | 50.0000            |
| 29         |           | RIP RAP, CL/ |                                | TON      | 100%         | Ţ      |     |                |            | 0.0000           | 50.0000            |
|            | t: [      |              |                                |          |              |        |     |                |            |                  |                    |

After you have selected the subcontractor, pick the certification that is applicable (WB in this case).

Click on the contract line items from the top area and pull each subcontracted work item down to the bottom section. The contract quantity and unit price will automatically auto populate in the subcontracted section. If you selected DBE/MBE/WBE certification, the goals unit price will auto populate as well.

| Ibcontrad             | :t:  | 1 F                 | Revision: Subcontractor:                        | ATLANTIC | CONT    | RACTIN          | IG CON         | IPANY, INC. |        |        | Railroad Ins: 🗆 |                    |                     |        |                 |
|-----------------------|------|---------------------|-------------------------------------------------|----------|---------|-----------------|----------------|-------------|--------|--------|-----------------|--------------------|---------------------|--------|-----------------|
| <b>atus:</b> P€       | endi | ng Appro            | oval <b>Amount:</b> \$9,506.00                  | )        | Certi   | ificatior       | n: WB          | ▼ Go        |        |        | :\$9,555.00     |                    |                     |        |                 |
| ntract Li<br>ine Item |      | ltems (a<br>ont Adj | Irag and drop items to be subcor<br>Description |          | :       |                 | UOM            | 0           | antity |        | Unit Price      |                    | Amount              | -1     |                 |
| 28                    | 0    | ont Auj             | 4" CONCRETE SIDEWALK                            |          |         | c               | SY SY          | Qui         |        | 65.000 |                 | 50.0000            | \$3.250.0           | 0      |                 |
| 20                    |      |                     | RIP RAP, CLASS I                                |          |         |                 | ON             |             |        | 50.000 |                 | 50.0000            | \$3,230.0           |        |                 |
| 29<br>30              |      |                     | · · · · · · · · · · · · · · · · · · ·           |          |         |                 | ON             |             |        | 10.000 |                 | 50.0000<br>50.0000 | \$600.0<br>\$600.0  |        |                 |
|                       |      |                     | RIP RAP, CLASS II                               |          |         |                 |                |             |        |        |                 |                    |                     |        |                 |
| 31                    |      |                     | GEOTEXTILE FOR DRAINGE                          |          |         | 5               | Ϋ́             |             | č      | 30.000 |                 | \$6.0000           | \$480.0             | JU     |                 |
| ubcontra              | cted | d Items             | Detail Second Tier History                      |          |         |                 |                |             |        |        |                 |                    |                     |        |                 |
| Line<br>Item          | Co   | ont 🔽               | Line                                            |          | UON     |                 | Cert.<br>%     | Partial     | c      | Quanti |                 | nit<br>ice         | Goals Unit<br>Price |        |                 |
| 26                    |      | 1'-6                | " CONC CURB & GUTTER                            |          | LF      | 1009            | 6 <del>-</del> | <b>V</b>    | _      |        | 180.000         | 10.0000            | 12.0000             |        |                 |
| 27                    |      | 2'-6                | " CONC CURB & GUTTER                            |          | LF      | 1009            | 6 🖵            | <b>v</b>    |        |        | 112.000         | 13.0000            | 10.0000             |        |                 |
| 28                    |      | 4" (                | CONCRETE SIDEWALK                               |          | SY      | 1009            | 6 🖵            |             |        |        | 65.000          | 50.0000            | 55.0000             |        |                 |
| 29                    |      | RIF                 | RAP, CLASS I                                    |          | TON     | 1009            | 6 🗸            |             |        |        | 60.000          | 50.0000            | 45.0000             |        |                 |
|                       |      |                     |                                                 |          |         |                 |                |             | 1      |        |                 |                    |                     |        |                 |
|                       |      |                     |                                                 |          |         |                 |                |             |        |        |                 |                    |                     |        |                 |
| Line Code             |      |                     |                                                 | Portion  | Partial | Sub             |                |             |        | СР     | DBE/MBE/WBE     | DBE/MBEA           | VBE Subcont         | ract   | Total Subcontra |
| Number                |      |                     | Item Description                                | (•)      | (•)     | or              |                | Quantity    | UOM    | *      | Unit Price      | Sublet Am          |                     |        | Amount          |
|                       | 26   | 1'6" Cor            | crete Curb and Gutter*                          | •        |         | 2nd Tier<br>Sub | r              | 180.000     | LF     |        | \$12.0000       | \$2.1              | 60.00 \$1           | 0.0000 | \$1,800.        |
|                       | _    |                     | to provide traffic control                      | <u> </u> | •       | 000             | 1              | 100.000     |        |        | \$12.0000       | ψ2,1               | φ1                  | 0.0000 | \$1,500.        |
|                       |      |                     | crete Curb and Gutter*                          |          | •       | Sub             |                | 112.000     | LF     |        | \$10.0000       | \$1,1              | 20.00 \$1           | 3.0000 | \$1,456.0       |
|                       | -    | *Prime              | to provide traffic control                      |          |         |                 |                |             |        |        |                 |                    |                     |        |                 |
|                       |      |                     | rete Sidewalk                                   |          |         | Sub             |                | 65.000      | SY     |        | \$55.0000       | \$3,5              | 75.00 \$5           | 0.0000 | \$3,250.        |
|                       | 29   | Rip Rap             | , Class I                                       | _        |         | Sub             |                | 60.000      | TON    |        | \$45.0000       | \$2,7              | 00.00 \$5           | 0.0000 | \$3,000.        |
|                       | +    |                     |                                                 |          |         |                 |                |             |        |        |                 |                    |                     |        |                 |
|                       | +    |                     |                                                 |          |         |                 |                |             |        |        |                 |                    |                     |        |                 |
|                       |      |                     |                                                 |          |         |                 | -              |             |        |        |                 |                    |                     |        |                 |

Quantity goes in quantity field. Subcontract Unit Price goes in the unit price field. DBE/MBE/WBE Unit Price goes in Goals Unit Price. The unit price can not be edited in HICAMS unless it is a partial. Partial box can be checked.

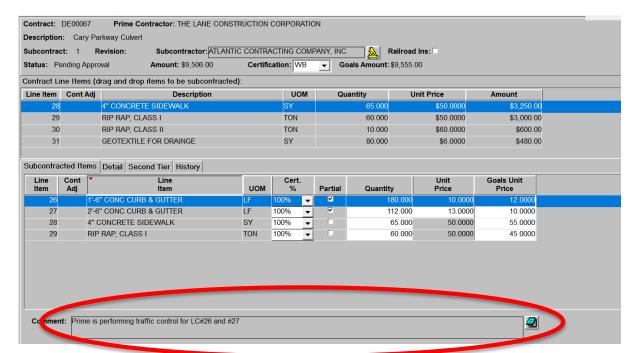

Comments can be placed in the bottom to explain partials. Portions are by changing the quantity to be performed. You can also give any notes about converted prices in the comments section.

9

| 9 |                                 |                                   |                |                |                                |          |     |      |                           |                              |                           |                             |
|---|---------------------------------|-----------------------------------|----------------|----------------|--------------------------------|----------|-----|------|---------------------------|------------------------------|---------------------------|-----------------------------|
| 0 | Line Code<br>Number             | Item Description                  | Portion<br>(•) | Partial<br>(•) | Sub<br>or<br>2nd Tier          | Quantity | иом | CP * | DBE/MBE/WBE<br>Unit Price | DBE/MBE/WBE<br>Sublet Amount | Subcontract<br>Unit Price | Total Subcontract<br>Amount |
| 1 | 26                              | 1'6" Concrete Curb and Gutter*    | •              | •              | Sub                            | 180.000  | LF  |      | \$12.0000                 | \$2,160.00                   | \$10.0000                 | \$1,800.00                  |
| 2 |                                 | *Prime to provide traffic control |                |                |                                |          |     |      |                           |                              |                           |                             |
| 3 | 27                              | 2'6" Concrete Curb and Gutter*    |                | +              | Sub                            | 112.000  | LF  |      | \$10.0000                 | \$1,120.00                   | \$13.0000                 | \$1,456.00                  |
| 4 |                                 | *Prime to provide traffic control |                |                |                                |          |     |      |                           |                              |                           |                             |
| 5 | 28                              | 4" Concrete Sidewalk              |                |                | Sub                            | 65.000   | SY  |      | \$55.0000                 | \$3,575.00                   | \$50.0000                 | \$3,250.00                  |
| 6 | 29                              | Rip Rap, Class I                  |                |                | Sub                            | 60.000   | TON |      | \$45.0000                 | \$2,700.00                   | \$50.0000                 | \$3,000.00                  |
| 7 |                                 |                                   |                |                |                                |          |     |      |                           |                              |                           |                             |
| 8 |                                 |                                   |                |                |                                |          |     |      |                           |                              |                           |                             |
| 9 |                                 |                                   |                |                |                                |          |     |      |                           |                              |                           |                             |
| 0 |                                 |                                   |                |                |                                |          |     |      |                           |                              |                           |                             |
| 1 |                                 |                                   |                |                |                                |          |     |      |                           |                              |                           |                             |
| 2 | Indicates a Portion of Work (●) |                                   |                |                | Indicates a Partial Item ( ♦ ) |          |     |      | IBE/WBE Amount            | \$9,555.00                   | Subcontract Amt.          | \$9,506.00                  |
| 3 |                                 |                                   |                |                |                                |          |     |      |                           |                              |                           |                             |
| 4 |                                 |                                   |                |                |                                |          |     |      |                           |                              |                           |                             |

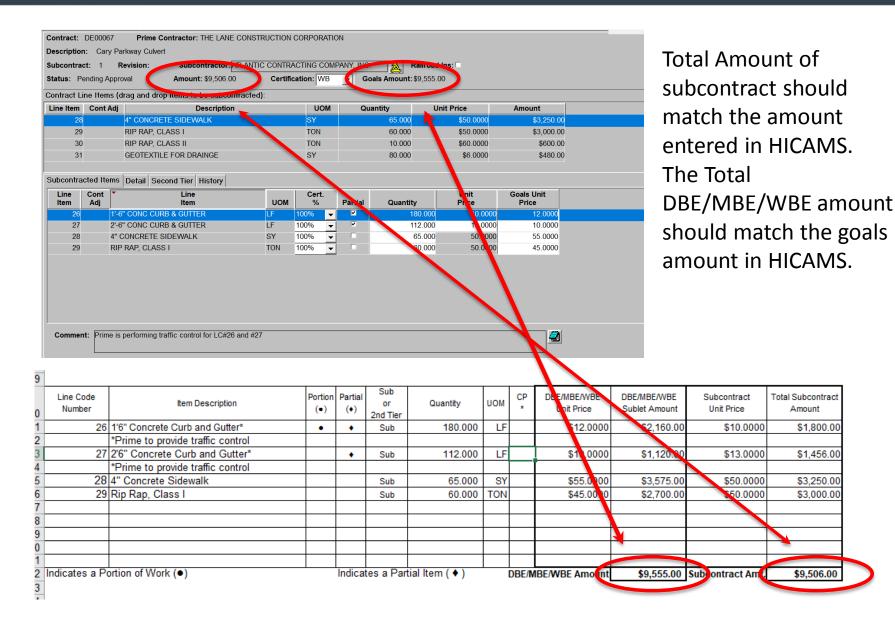

## Approval in HICAMS

 Once the SAF is approved, it should be approved in HICAMS. This should only be done by personnel who have viewed both the SAF and HICAMS entry for accuracy

<u>Approve</u>

| Subcontract | Rev | Subcontractor | Certification | RK | Amount         | Goals Amount | Status              | Rending               |
|-------------|-----|---------------|---------------|----|----------------|--------------|---------------------|-----------------------|
| 1           |     |               |               |    | \$84,422.00    | \$72,992     | 83 Pending Approval |                       |
| 2           |     |               |               |    | \$142,730.00   | \$142,730    | 00 Pending Approval |                       |
| 3           |     |               |               |    | \$468,420.21   | \$468,420    | 21 Pending Approval |                       |
| 4           |     |               |               |    | \$5,488,250.37 | \$C.         | 00 Pending Approval | <ul> <li>✓</li> </ul> |
| 5           |     |               |               |    | \$637,180.21   | \$C.         | 00 Pending Approval |                       |
| 6           |     |               |               |    | \$13,900.68    | \$C.         | 00 Pending Approval |                       |
| 7           |     |               |               |    | \$387,806.70   | \$387,806    | 70 Pending Approval |                       |
| 8           |     |               |               |    | \$123,500.00   | \$C.         | 00 Pending Approval |                       |
| 9           |     |               |               |    | \$6,880.00     | \$6,880      | 00 Pending Approval |                       |
| 10          |     |               |               |    | \$1,385,866.00 | \$1,385,866  | 00 Pending Approval |                       |
| 11          |     |               |               |    | \$1,151,970.81 | \$C.         | 00 Pending Approval |                       |
| 12          |     |               |               |    | \$565,281.00   | \$C.         | 00 Pending Approval |                       |
| 13          |     |               |               |    | \$349,031.25   | \$349,031    | 25 Pending Approval |                       |
|             |     |               |               |    |                |              |                     |                       |
|             |     |               |               |    |                |              |                     |                       |

## Why is this a problem

- Once subcontracts are approved in HICAMs, the information passes into BSIPs. A number of reports performed by NCDOT are run though BSIPs/BW.
- If it isn't approved in HICAMS, the data will never get picked up in reporting. This creates errors in all of the data that is provided for other groups. This can include FHWA, legislative requests, or public information requests.
- Critical to have accurate information in the reporting that is done.

| ine Item     | Cont Adj    | Description                 |     | UOM        | Qua     | antity      | Jnit Price    | Amount              |
|--------------|-------------|-----------------------------|-----|------------|---------|-------------|---------------|---------------------|
| 1            |             | MOBILIZATION                |     | LS         |         | 1.000       | \$12,000.0000 | \$12,000.00         |
| 2            |             | AST, DOUBLE SEAL            |     | SY         | :       | 217,525.000 | \$0.7200      | \$156,618.00        |
| 3            |             | EMULSION FOR AST            |     | GAL        |         | 119,639.000 | \$1.7400      | \$208,171.86        |
| 4            |             | BLOTTING SAND               |     | TON        |         | 20.000      | \$1.0000      | \$20.00             |
| 5            |             | WORK ZONE ADV/GEN WARN SIGN |     | SF         |         | 1,860.000   | \$6.0000      | \$11,160.00         |
| ıbcontrac    | ted Items   | Detail Second Tier History  |     |            |         |             |               |                     |
| Line<br>Item | Cont<br>Adj | Line<br>Item                | UOM | Cert.<br>% | Partial | Quantity    | Unit<br>Price | Goals Unit<br>Price |
| 2            | EM          | ULSION FOR AST              | GAL | 100%       |         | 50,000.000  | 1.7400        | .1000               |

| Line Code<br>Number | Item Dascription               | Portion<br>(•) | Partial<br>(+) | Sub<br>or<br>2nd Tier | Quantity   | иом | ¢P<br>• | DBE/MBE/WBE<br>Unit Price | DBE/MBE/WBE<br>Sublet Amount | Subcontract<br>Unit Price | Total Subcontract<br>Amount |
|---------------------|--------------------------------|----------------|----------------|-----------------------|------------|-----|---------|---------------------------|------------------------------|---------------------------|-----------------------------|
| 3                   | Emulsion for AST, Hauling only | •              | •              | Sub                   | 50,000.000 | GAL |         | \$0.1000                  | \$5,000,00                   | \$1.7400                  | \$87,000.00                 |
|                     |                                |                |                |                       |            |     |         |                           |                              |                           |                             |
|                     |                                | <u> </u>       |                |                       |            |     | -       |                           |                              |                           |                             |
|                     |                                | +              |                |                       |            |     |         |                           |                              |                           |                             |
| :                   |                                | 1              |                |                       |            |     |         |                           |                              |                           |                             |

Appears to be entered correctly in HICAMS correctly based on the SAF. But, should this have been approved as a partial with a subcontract unit price of \$0.10 per gallon. If the value of work is based on hauling only, then the subcontract unit price shouldn't be entire contract price. If you see a huge variation in unit price and DBE price, then be sure to question it.

| ₋ine<br>tem | Cont<br>Adj | Line<br>Item                           | UOM        | Cert.<br>% | Partial                                                                                                    | Quantity    | Unit<br>Price | Goals Unit<br>Price |
|-------------|-------------|----------------------------------------|------------|------------|----------------------------------------------------------------------------------------------------|-------------|---------------|---------------------|
| 1           |             | MOBILIZATION                           | LS         | 100%       | <ul> <li>Image: A start of the start of the start of</li></ul> | 1.000       | 35,000.000    | .0000               |
| 17          |             | TRACER WIRE                            | LF         | 100%       | <ul> <li>✓</li> </ul>                                                                                                    | 41,300.000  | .500          | .0000               |
| 28          |             | HEAT SHRINK TUB KIT                    | EA         | 100%       | ✓                                                                                                    | 8.000       | 80.000        | .0000               |
| 29          |             | 2" RISER WITH TUBING                   | EA         | 100%       | ✓                                                                                                    | 48.000      | 95.000        | .0000               |
| 32          |             | COMMUNICATIONS CABLE (** FIBER) [(24)] | LF         | 100%       | ✓                                                                                                    | 103,500.000 | 1.650         | .0000               |
| 33          |             | COMMUNICATIONS CABLE (** FIBER) [(48)] | LF         | 100%       | ✓                                                                                                    | 800.000     | 1.850         | .0000               |
| 34          |             | DROP CABLE                             | LF         | 100%       | ✓                                                                                                    | 13,700.000  | 1.650         | .0000               |
| 35          |             | SPLICE ENCLOSURE                       | EA         | 100%       | ✓                                                                                                    | 35.000      | 1,495.000     | .0000               |
| 36          |             | MOD SPLICE ENCLOSURE                   | EA         | 100%       | ✓                                                                                                    | 50.000      | 1,325.000     | .0000               |
| 37          |             | DELINEATOR MARKER                      | EA         | 100%       | ✓                                                                                                    | 82.000      | 95.000        | .0000               |
| 39          |             | REM EXT COMM CABLE                     | LF         | 100%       | ✓                                                                                                    | 2,100.000   | .350          | .0000               |
| 40          |             |                                        | <b>F</b> A | 4000/      |                                                                                                    | 40.000      | 045 000       | 0000                |

| Line Code<br>Number | Item Description                                  | (e)<br>10<br>(e) | Sub<br>or<br>2nd Tier | Quantity   | UOM | CI | D  | BE/MBE/WBE<br>Unit Price | DBE/MBE/WBE<br>Sublet Amount | Subcontract<br>Unit Price | Total Subcontrac<br>Amount |
|---------------------|---------------------------------------------------|------------------|-----------------------|------------|-----|----|----|--------------------------|------------------------------|---------------------------|----------------------------|
| 1                   | Mobilization                                      |                  | Sub                   | 1.00       | LS  |    | \$ | 35,000.00                | \$35,000.00                  |                           |                            |
| 17                  | Furnish & Install Tracer Wire                     | +                | Sub                   | 41,300.00  | LF  |    | \$ | 0.50                     | \$20,650.00                  |                           |                            |
| 28                  | furnish & Install Heat Shrink Tubing Retrofit Kit | +                | Sub                   | 8.00       | EA  |    | \$ | 80.00                    | \$640.00                     |                           |                            |
| 29                  | Furnish & Install Heat Shrink Tubing for Riser    | +                | Sub                   | 48.00      | EA  |    | \$ | 95.00                    | \$4,560.00                   |                           |                            |
| 32                  | Furnish & Install Communication Cable Fiber       | +                | Sub                   | 103,500.00 | LF  |    | \$ | 1.65                     | \$170,775.00                 |                           |                            |
| 33                  | Furnish & Install Communication Cable Fiber       | +                | Sub                   | 800.00     | LF  |    | \$ | 1.85                     | \$1,480.00                   |                           |                            |
| 34                  | Furnish & Install Drop Cable                      |                  | Sub                   | 13,700.00  | LF  |    | \$ | 1.65                     | \$22,605.00                  |                           |                            |
| 35                  | Furnish & install Splice Enclosure                |                  | Sub                   | 35.00      | EA  |    | \$ | 1,495.00                 | \$52,325.00                  |                           |                            |
| 36                  | Modify Splice Enclosure                           |                  | Sub                   | 50.00      | EA  |    | \$ | 1,325.00                 | \$66,250.00                  |                           |                            |
| 37                  | Furnish & Install Delineator Marker               |                  | Sub                   | 82.00      | EA  |    | \$ | 95.00                    | \$7,790.00                   |                           |                            |
| 39                  | Remove Existing Communications Cable              | +                | Sub                   | 2,100.00   | LF  |    | 15 | 0.35                     | \$735.00                     |                           |                            |

SAF was not completely filled out with only DBE information shown. HICAMS only had the contractual information entered with no goals info. This results in over \$800,000 in participation not captured in reporting. There were no commitments on this project so the participation would have counted towards race neutral goals.

| Item                    | UOM                     | %                           | Partial                          | Quantity                         | Unit<br>Price                                | Goals Unit<br>Price                                  |
|-------------------------|-------------------------|-----------------------------|----------------------------------|----------------------------------|----------------------------------------------|------------------------------------------------------|
| ASP CONC SURF CRS S9.5B | TON                     | 100%                        |                                  | 2,500.000                        | 12.0000                                      | .000                                                 |
| ŀ                       | ASP CONC SURF CRS S9.5B | ASP CONC SURF CRS S9.5B TON | ASP CONC SURF CRS S9.5B TON 100% | ASP CONC SURF CRS S9.5B TON 100% | ASP CONC SURF CRS S9.5B TON 100% 🗹 2,500.000 | ASP CONC SURF CRS S9.5B TON 100% 🗹 2,500.000 12.0000 |

| Line Code<br>Number | Item Description       | Portion<br>(•) | Partial<br>(+) | Sub<br>or<br>2nd Tier | Quantity  | UOM | СР<br>* | DBE/MBE/WBE<br>Unit Price | DBE/MBE/WBE<br>Sublet Amount | Subcontract<br>Unit Price | Total Subcontract<br>Amount |
|---------------------|------------------------|----------------|----------------|-----------------------|-----------|-----|---------|---------------------------|------------------------------|---------------------------|-----------------------------|
| 6                   | Asphalt Surface Course | •              | +              | Sub                   | 2,500.000 | ΤN  |         | \$12.0000                 | \$30,000.00                  |                           |                             |
|                     |                        |                |                |                       |           |     |         |                           |                              |                           |                             |
|                     |                        |                |                |                       |           |     |         |                           |                              |                           |                             |
|                     |                        |                |                |                       |           |     |         |                           |                              |                           |                             |
|                     |                        |                |                |                       |           |     |         |                           |                              |                           |                             |
|                     |                        |                |                |                       |           |     |         |                           |                              |                           |                             |

SAF was not completely filled out with only DBE information shown. HICAMS only had the contractual information entered with no goals info. Additionally, this is a partial SAF and no description of work is given for the sub. This was a contractual commitment but this data would not be captured in our reporting since the DBE goals were not entered in HICAMS. 5 MB/WB subcontracts for this project were entered, which results in over \$410,000 in MB/WB commitments not captured in NCDOT reporting.

Contractor submitted the SAF without any DBE certification or price information.

| Tier-1 Subcon       | tractor Name and Address               |                |                |                       | 62         |     |     | Retainage                 | Gentification                | T         | Reportir                  | ig No.                      |
|---------------------|----------------------------------------|----------------|----------------|-----------------------|------------|-----|-----|---------------------------|------------------------------|-----------|---------------------------|-----------------------------|
| Line Code<br>Number | tem Description                        | Portion<br>(•) | Partial<br>(+) | Sub<br>ar<br>2nd Tier | Quantity   | иом | ٩   | DBE/MBE/WBE<br>Unit Price | DBE/MBE/WBE<br>Sublet Amount |           | Subcontract<br>Unit Price | Total Subcontract<br>Amount |
| 1                   | Mobilization                           |                | +              | Sub                   | 1.000      | LS  |     |                           |                              |           | \$73,000.0000             | \$73,000.00                 |
|                     | Work Zone Signs (Stationary)           |                |                | Sub                   | 144.000    | SF  |     | S                         |                              | Г         | \$6.5000                  | \$936.00                    |
| 23                  | Work Zone Signs (Portable)             |                |                | Sub                   | 288.000    | SF  |     |                           |                              | Г         | \$15,0000                 | \$4,320.00                  |
| 24                  | Work Zone Signs (Barricade Mounted)    |                |                | Sub                   | 20.000     | SF  |     |                           |                              |           | \$10,0000                 | \$200.00                    |
| 25                  | Flashing Arrow Board                   |                |                | Sub                   | 2.000      | Ea  |     |                           |                              |           | \$5,000,0000              | \$10,000.00                 |
| 26                  | Portable Changeable Message Sign       |                |                | Sub                   | 2.000      | Ea  |     |                           |                              |           | \$15,000,0000             | \$30,000.0                  |
| 27                  | Port. Changeable Msg Sign (Short Term) |                |                | Sub                   | 90.000     | Day |     |                           |                              |           | \$350,0000                | \$31,500.00                 |
| 28                  | Drums                                  |                |                | Sub                   | 160.000    | Ea  |     |                           |                              | t         | \$60,0000                 | \$9.600.00                  |
| 29                  | Barricades (Type III)                  |                |                | Sub                   | 40.000     | LF  |     |                           |                              |           | \$30.0000                 | \$1,200.00                  |
| 30                  | TMA                                    | 1 8            |                | Sub                   | 2.000      | Ea  |     | -                         |                              |           | \$18,000,0000             | \$36,000.00                 |
|                     | See attachment                         |                |                |                       |            |     |     |                           |                              | $\square$ |                           |                             |
| icates a Po         | rtion of Work (  )                     | 1              | Indicat        | es a Partia           | l Item (+) | Ċ   | BE. | BE/WBE Amount             |                              | 1         | bcontract Amt.            | \$406,756.00                |

| ine Item     | Cont A      | dj Description                    |              |     | UOM        | Qu                  | antity      | Unit Price     |     | Amount              |
|--------------|-------------|-----------------------------------|--------------|-----|------------|---------------------|-------------|----------------|-----|---------------------|
| i i          | 1           | MOBILIZATION                      |              |     | LS         |                     | 1.000       | \$350,000.0000 |     | \$350,000.00        |
| 2            | 2           | SHOULDER RECONSTRUCTION           |              |     | SMI        |                     | 12.500      | \$4,200.0000   |     | \$52,500.0          |
| 2            | 2 SA6       | SHOULDER RECONSTRUCTION           |              |     | SMI        |                     | -12.500     | \$4,200.0000   |     | (\$52,500.00        |
| 2            | 2 SA6       | SHOULDER RECONSTRUCTION           |              |     | SMI        |                     | 12.500      | \$1,609.0000   |     | \$20,112.5          |
| 3            | 3           | MILLN ASPHALT PVMT ***** - *****  | [(0" TO 2")] |     | SY         |                     | 112,475.000 | \$2.1500       |     | \$241,821.25        |
| ibcontra     | acted Iter  | ns Detail Second Tier History     |              |     |            |                     |             |                |     |                     |
| Line<br>Item | Cont<br>Adj | Line<br>Item                      | 1            | NOM | Cert.<br>% | Partial             | Quantity    | Unit<br>Price  | Τ   | Goals Unit<br>Price |
| 1            |             | MOBILIZATION                      | LS           |     | 100%       | <ul><li>✓</li></ul> | 1.0         | 00 73,000.(    | 000 | .0000               |
| 22           |             | WORK ZONE SIGNS (STAT)            | SF           |     | 100%       |                     | 144.0       |                | 000 | .0000               |
| 23           |             | WORK ZONE SIGNS (PORT)            | SF           |     | 100%       |                     | 288.0       |                | 000 | .0000               |
| 24           |             | WORK ZONE SIGNS (BARR)            | SF           |     | 100%       |                     | 20.0        |                | 000 | .0000               |
| 25           |             | FLASHING ARROW BOARD              | E/           | A   | 100%       |                     | 2.0         | · · ·          | 000 | .0000               |
| 26           |             | PORTABLE CHANGE MSG SIGN          | EA           | A   | 100%       |                     | 2.0         | 15,000.0       | 000 | .0000               |
| 27           |             | PORT CHANGE MSG SIGN (SHORT TEF   | RM) D/       | ٩Y  | 100%       |                     | 90.0        | 00 350.0       | 000 | .0000               |
| 28           | 1           | DRUMS                             | EA           | ۹.  | 100%       |                     | 160.0       | i00 60.0       | 000 | .0000               |
| 29           |             | BARRICADES (TYPE III)             | LF           |     | 100%       |                     | 40.0        | 00 30.0        | 000 | .0000               |
| 30           |             | TMA                               | EA           | A   | 100%       |                     | 2.0         | 18,000.0       | 000 | .0000               |
| 32           |             | SEQUENTIAL FLASHING WARNING LI    | GHTS EA      | A   | 100%       |                     | 12.0        | 00 250.0       | 000 | .0000               |
| 00           |             | MODIC TONE DIGITAL ODEED LINIT OF | DNIO E/      | · · | 4000/      |                     |             | 100 1 500 C    | 20  | 0000                |

Entered in HICAMS as a DBE with \$0 goals participation. This was not a contractual commitment so would be over \$400,000 that is not captured in race neutral payments.

Ceruncation

Reporting No

| ontract Li   | ne Items    | (drag and drop items to be subcontra | acted): |            |                     |           |                |                     |
|--------------|-------------|--------------------------------------|---------|------------|---------------------|-----------|----------------|---------------------|
| ine Item     | Cont A      | dj Description                       |         | UOM        | Qua                 | intity U  | nit Price      | Amount              |
| 1            |             | MOBILIZATION                         |         | LS         |                     | 1.000     | \$25,000.0000  | \$25,000.0          |
| 2            |             | GRADING                              |         | LS         |                     | 1.000     | \$107,910.0000 | \$107,910.0         |
| 3            |             | UNDERCUT EXCAVATION                  |         | CY         |                     | 150.000   | \$20.0000      | \$3,000.0           |
| 4            |             | FND CONDIT MATL MINOR STRS           |         | TON        |                     | 8.000     | \$50.0000      | \$400.0             |
| 5            |             | 18" RC PIPE CULV III                 |         | LF         |                     | 12.000    | \$100.0000     | \$1,200.0           |
| ubcontrac    | cted Item   | ns Detail Second Tier History        |         |            |                     |           |                |                     |
| Line<br>Item | Cont<br>Adj | Line<br>Item                         | UOM     | Cert.<br>% | Partial             | Quantity  | Unit<br>Price  | Goals Unit<br>Price |
| 8            | 1           | ASP CONC BASE CRS B25.0B             | TON     | 100%       | ✓                   | 870.000   | 8.0000         | 6,960.0000          |
| 9            | ŀ           | ASP CONC INTR CRS 119.0B             | TON     | 100%       | <ul><li>✓</li></ul> | 350.000   | 8.0000         | 2,800.0000          |
| 10           | ŀ           | ASP CONC SURF CRS S9.5B              | TON     | 100%       | ✓                   | 1,540.000 | 8.0000         | 12,320.0000         |

Goals Unit Price was entered as the value of Quantity times Unit Price. This created a \$26,000,000 goals value for one subcontract on a \$500,000 project. The SAF was completed correctly with a goals unit price of \$8.00 / ton as a converted price.

### Sublet Requirements

- Contractor is required by specifications to perform a minimum of 40% of the work associated with the contract.
- You can deduct items designated in contract as specialty items that are performed by any subcontractor and items sublet to DBE up to the goal amount. (Percent By Prime Check)
- In addition, contractor shall perform not less than 35% of difference between total bid amount and value of specialty items sublet (Threshold Check)

| Sublet Percentages<br>FOR USE BY NCDOT PERSONNEL (for non Hi<br>The following is the process used to calculate th<br>fields will not populate, this process should be h | e Sublet Percentages after the approval of each subcontract. The |
|----------------------------------------------------------------------------------------------------|------------------------------------------------------------------|
| (1) Total Original Contract Amount                                                                                                    | (5) Difference {1-(2+3)}                                         |
| (2) Specialty Items Sublet                                                                                                    | (6) Percent by Prime {(1-4)/5                                    |
| (3) Non-spec. Items Sublet to DBE/MBE/WBE                                                                                                    | (7) Threshold Check {(1-4)/(1-2)}                                |
| (4) Total Sublet (Grand Total)                                                                                                    |                                                                  |

### Sublet Requirements

 HICAMS will do these calculations for you. You should verify after approval of each subcontract that the contractor is meeting the minimum requirements for work. This can be checked by clicking on the "Totals" button at the bottom right of the review subcontracts window.

| Original Contract Amount: \$10,9       | 00,447.15         |                                       |
|----------------------------------------|-------------------|---------------------------------------|
| Current Subcontract and All Valid Prev | vious Subcontract | Totals                                |
| Subcontract: 1 Through Subcontra       | ict: 21           | 4                                     |
| Total Specialty Items Sublet:          | \$1,086,399.65    | Percent by Prime: 90.2%               |
| Non-Spec. Items Sublet to DBE:         | \$1,049,114.98    | Threshold Check: 80.5%                |
| Total Subcontracted:                   | \$2,998,589.20    | DBE% / Amount: 10.7% / \$1,161,868.72 |
| Difference:                            | \$8,764,932.52    |                                       |
| Current Subcontract Totals             |                   |                                       |
| Subcontract: 21 DELTA CONTR.           | ACTING INC        |                                       |
| Subcontract Amount:                    | \$2,500.00        |                                       |
| Specialty Amount:                      | \$0.00            |                                       |
| Non-Spec. Amount to DBE:               | \$0.00            |                                       |

Percent by Prime should be greater than 60% and Threshold Check should be greater than 65%

**Totals** 

### ncdot.gov

## Checking Subcontract Agreement

- RE offices should request a copy of the actual subcontract agreement between the prime and the sub for 10%, with a minimum of 2, of the SAFs received. At least one of the subcontract agreements should be a DBE/MBE/WBE sub and the other should be an non-DBE/MBE/WBE sub.
- It is the responsibility of the RE to identify which subcontract agreements he would like to review. Identify the 2 you will start with randomly request additional subcontract agreements after you hit a minimum of 20 SAFs.
- Check to ensure that Title VI (federal projects), FHWA 1273 (federal projects), and Non-discrimination (state and federal projects) language is included in the subcontract agreement
- Complete the Title VI Compliance Checklist to show which subcontracts you have checked.

### ncdot.gov

### Checklist

### **NCDOT Title VI Compliance Checklist**

### Subcontracts (Check funding source)

Review 10 percent or a minimum of two (2) certified actual subcontracts to confirm the incorporation of Title IV and Nondiscrimination language and FHWA 1273 as required.

State Funded Contracts - require s the inclusion of the NCDOT's Nondiscrimination language in the subcontract agreement.

Federal-Aid Contracts - requires the inclusion of the FHWA 1273, the NCDOT's Title VI and Nondiscrimination language in the subcontract agreement.

Name of Subcontractor:

I have reviewed and confirm that all required documents are included in the subcontract agreement:
Signature: \_\_\_\_\_\_ Date: \_\_\_\_\_\_

Comments:

Name of Subcontractor:

I have reviewed and confirm that all required documents are included in the subcontract agreement:
Signature: \_\_\_\_\_ Date: \_\_\_\_\_

Comments:

Name of Subcontractor:

I have reviewed and confirm that all required documents are included in the subcontract agreement:
Signature: \_\_\_\_\_ Date: \_\_\_\_\_

Comments:

Name of Subcontractor:

I have reviewed and confirm that all required documents are included in the subcontract agreement:
Signature: \_\_\_\_\_ Date: \_\_\_\_\_

Comments:

### **Required Posters**

Confirm that the Contractor has posted the following policy statements on a project site bulletin board or other approved location. Ensure that the statements are posted in English and Spanish.

- i) Contractor's EEO Policy Statement (For all projects).
- ii) NCDOT Notice of Discrimination (For all projects).
- iii) Required Federal-Aid Posters for Federal-Aid projects.

I confirm that all required documentation and posters are displayed as directed in the NCDOT Construction Manual:

Name: \_\_\_\_\_ Title: \_\_\_\_\_ Date: \_\_\_\_\_

Comments:

Upload an executed copy of the checklist to the Subcontracts folder in Sharepoint

12/2016

### **DBE** Payments

- Per the requirements of the contract, all prime contractors are required to submit payments made to all DBE/MBE/WBE firms, including materials suppliers and contractors of all levels.
- This can be done via the web based payment tracking system.
- Contractors will log their payments to subcontractors in the system. Resident Engineer's staff should review payments for accuracy and approve/reject them as needed. This should be done every month prior to processing partial pay estimates.

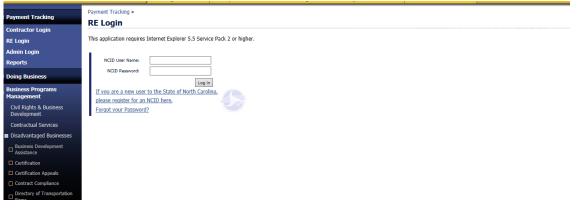

https://apps.ncdot.gov/Vendor/PaymentTracking/Login.aspx

### **DBE** Payments

• When the RE staff logs into the DBE tracking system, you will be prompted to click accept or change needed.

Select a Contract to view: All [2]

**e**)

| Contract Number | Prime Name                           | Payor Name                           | Payee Name (Subcontract Num)  |           |            | Certified By     | Title          | Status                    |
|-----------------|--------------------------------------|--------------------------------------|-------------------------------|-----------|------------|------------------|----------------|---------------------------|
| DE00204         | DANE CONSTRUCTION<br>INC             | DANE CONSTRUCTION<br>INC             | HIATT & MASON ENTERPRISES INC | 3/7/2018  | \$5,131.11 | KRISTIN DRINKA   | OFFICE MANAGER | Accept /<br>Change Needed |
| C203492         | FSC II LLC DBA FRED<br>SMITH COMPANY | FSC II LLC DBA FRED<br>SMITH COMPANY | AUSTIN TRUCKING LLC           | 2/23/2018 | \$8,085.02 | Barbara Wiginton | Project Admin  | Accept /<br>Change Needed |

• Mistakes can be made entering the payments so it is critical to review the payment amount to ensure it is correct.

## Checking the payment total

- You can run a report in HICAMS to check the DBE payments. The report is based on the approved SAF in HICAMS and the payments entered for work (review pay records and review ticket books).
- The data that is provided should provide a similar payment. You many have variances if the SAF was approved with portions.
   HICAMS will make calculations based on percentages (for example, if a sub is performing 50% of the quantity, then it will calculate based on 50% of the paid amount). Other issues that can create variances are converted prices (trucking, etc).
- To run a report, go to Inquiries, Standard Reports. Click on DBE Payment Report and enter your contract number. The report will provide estimate by estimate calculations on how much the sub should be paid each estimate for DBE/MBE/WBE contractors.
- You can compare total payments from HICAMS to the total reported in Payment Tracking system.

### **Checking Payments**

|                                     |       |       |     |     |    |    | Total:     | \$57,134.13  |
|-------------------------------------|-------|-------|-----|-----|----|----|------------|--------------|
| CERTIFIED CONCRETE CONSTRUCTION INC | 12291 | 49717 | DBE | 100 | 11 |    |            |              |
|                                     |       |       |     |     |    | 1  | 05/14/2014 | \$12,212.01  |
|                                     |       |       |     |     |    | 2  | 06/17/2014 | \$113.30     |
|                                     |       |       |     |     |    | 3  | 07/11/2014 | \$5,773.00   |
|                                     |       |       |     |     |    | 5  | 09/16/2014 | \$2,380.50   |
|                                     |       |       |     |     |    | 7  | 11/18/2014 | \$6,037.50   |
|                                     |       |       |     |     |    | 12 | 04/16/2015 | \$3,326.90   |
|                                     |       |       |     |     |    | 16 | 08/19/2015 | \$9,490.50   |
|                                     |       |       |     |     |    | 17 | 09/16/2015 | \$4,220.50   |
|                                     |       |       |     |     |    | 20 | 12/18/2015 | \$2,530.00   |
|                                     |       |       |     |     |    | 21 | 01/19/2016 | \$3,586.50   |
|                                     |       |       |     |     |    | 27 | 07/18/2016 | \$39,617.00  |
|                                     |       |       |     |     |    | 28 | 08/18/2016 | \$27,150.06  |
|                                     |       |       |     |     |    | 29 | 09/15/2016 | \$41,810.96  |
|                                     |       |       |     |     |    | 30 | 09/28/2016 | \$26,184.37  |
|                                     |       |       |     |     |    | 31 | 10/18/2016 | \$231.66     |
|                                     |       |       |     |     |    | 32 | 11/17/2016 | <b>\$</b> 94 |
|                                     |       |       |     |     |    | 33 | 12/20/2016 | \$910.26     |
|                                     |       |       |     |     |    | 34 | 05/23/2017 | \$-2.34      |
|                                     |       |       |     |     |    |    | Total:     | \$185,571.74 |

| Line Cont<br>Item Adj |  | Line<br>Item                    | UOM | Cert.<br>% | Partial | Quantity  | Unit<br>Price | Goals Unit<br>Price |  |
|-----------------------|--|---------------------------------|-----|------------|---------|-----------|---------------|---------------------|--|
| 63                    |  | CONC TRANS SECT FOR CATCH BASIN | EA  | 100%       |         | 2.000     | 300.0000      | 300.000             |  |
| 64                    |  | 1'-6" CONC CURB & GUTTER        | LF  | 100%       |         | 3,790.000 | 10.3000       | 10.3000             |  |
| 65                    |  | 2'-6" CONC CURB & GUTTER        | LF  | 100%       |         | 4,810.000 | 11.5000       | 11.5000             |  |
| 66                    |  | 4" CONCRETE SIDEWALK            | SY  | 100%       |         | 1,820.000 | 23.4000       | 23.4000             |  |
| 67                    |  | CONCRETE CURB RAMP              | EA  | 100%       |         | 22.000    | 775.0000      | 775.0000            |  |
| 68                    |  | 4" CONC ISLAND COVER            | SY  | 100%       |         | 270.000   | 26.1000       | 26.1000             |  |
| 69                    |  | 5" MONO CONC ISLDS (KEY IN)     | SY  | 100%       |         | 20.000    | 45.9000       | 45.9000             |  |
| 226                   |  | 4" SLOPE PROTECTION             | SY  | 100%       | ✓       | 798.300   | 42.7500       | 42.7500             |  |

Summary of Payments (total contract): LC#63 - \$600.00 LC#64 - \$34,093.00 LC#65 - \$56.850.25 LC#66 - \$43,170.66 LC#67 - \$9,300.00 LC#68 - \$5000.76 LC#69 - \$882.20 LC#226 - 35,674.88 Total Payments \$185,571.74

| / BULLINGTON CONSTRUCTION INC             | \$45,054.51   |  |
|-------------------------------------------|---------------|--|
| ) / CURTIN TRUCKING & DRAINAGE INC        | \$12,500.00   |  |
| 5 / CERTIFIED CONCRETE CONSTRUCTION INC   | \$177,396.16  |  |
| : / AUSTIN TRUCKING LLC                   | ¢1 472 007 10 |  |
| A CAROLINA ENVIRONMENTAL CONTRACTING INC  | \$39,493.06   |  |
| i / TRAFFIC CONTROL SAFETY SERVICES, INC. | \$23,036.81   |  |
| 7 / ROYALS CONTRACTING INC                | \$35,057.07   |  |
| J ISLAND PAVEMENT CUTTING CO INC          | \$53,952.81   |  |
| 7 / HIATT & MASON ENTERPRISES INC         | \$7,673.81    |  |
| 7 PARRISH CO INC                          | \$89,789.48   |  |
|                                           |               |  |

Reported on DBE Payment Tracking: \$177,396.16. Prime performed some line items of work when sub could not respond.

### ncdot.gov

# Verification of Payments – Things to ask yourself

- Is this a subcontractor that worked on the project?
- Is the payment reasonably close to the amount of work that a sub performed? – use HICAMS to check
- Did the subcontractor perform a commercially useful function?
- Are payments being entered in a timely manner?
- Are there duplicate payments?
- Request a copy of the actual subcontract agreement if you need to verify prices actually paid
- If you can't duplicate reasonable payment information, discuss with the contractor. Ask for a breakdown of the payment ask them to includes quantities, units of payment, and unit price.
- If you hit change needed, tell the contractor. There is no automatic notification.
- Only approve the payment if it makes sense.
- If it doesn't make sense, always ask questions.

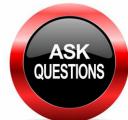

### Next Webinar

- April 11<sup>th</sup> 1:30pm 3:30pm
- SAF Webinar
- Future webinars will be set up for other topics

### Questions?

### Construction Unit 919 707-2400

Michelle Gaddy 919 707-2490

Delacy Bradsher....919 707-2425 Sherell Williams.....919 707-2422 Natalie Roskam.....919 707-2401 Vivian Sessoms.....919 707-2412 Nancy Napier......919 707-2481

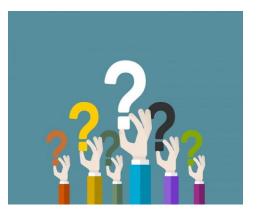

### Any Questions?

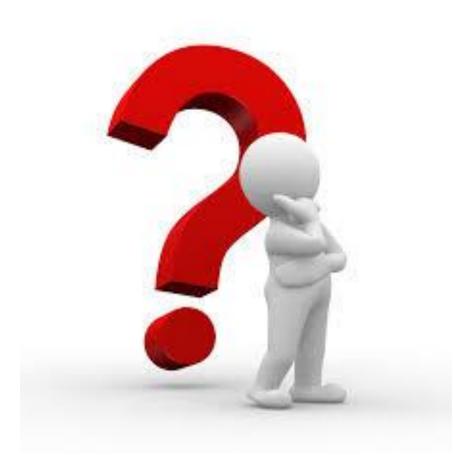